## **Épreuve E4 – Étude préliminaire de produit Unité U42 – Conception préliminaire**

## **DOSSIER TRAVAIL**

## **DIVAN iQUEST**

Ce dossier comporte 13 pages dont 1 page de garde.

Temps conseillé :

- Lecture : 30 minutes<br>Partie 1: 55 minutes
- 55 minutes
- Partie 2: 70 minutes
- Partie 3: 50 minutes
- Partie 4: 35 minutes
- Partie 5: 50 minutes
- Partie 6: 70 minutes

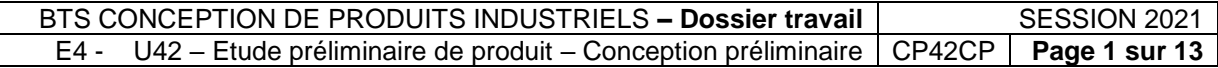

# **Partie 1 : Validation de l'architecture cinématique**

**Objectif 1 : Analyser les paramètres des positions d'usage du divan et les manœuvres associées des vérins**

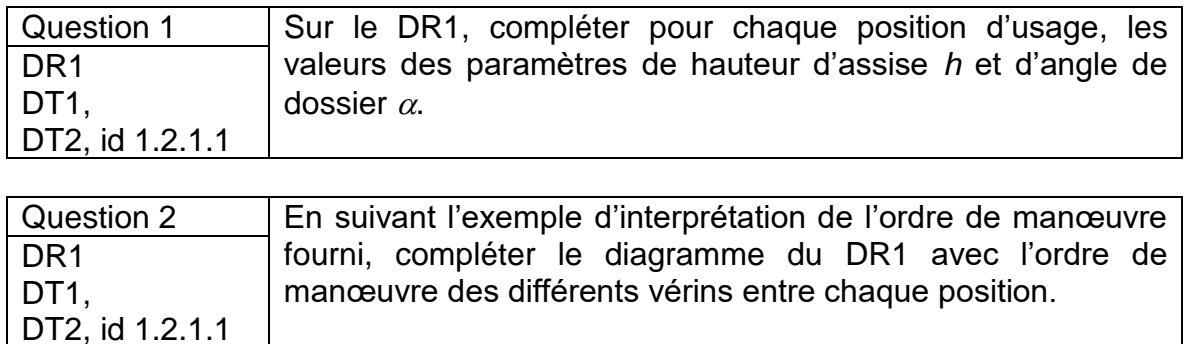

#### **Objectif 2 : Schématiser la cinématique principale du divan**

Le DT3 présente l'avant-projet de conception du divan.

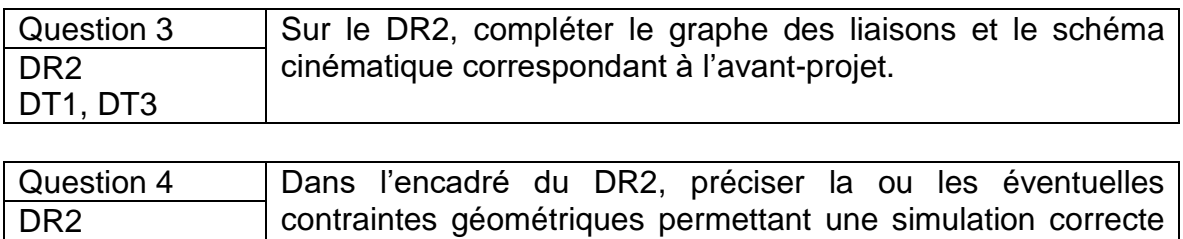

#### **Objectif 3 : Déterminer la course des vérins entre les positions basse et haute**

du mécanisme.

Le DR3 présente le divan iQuest avec la position des différents points caractéristiques en position basse.

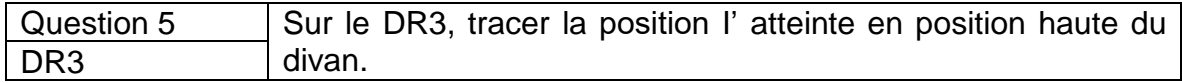

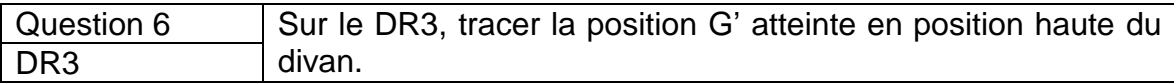

*Données :*

DT1, DT3

• En position basse, l'entraxe des vérins de tête et de pied est de FG = BA = 403 mm.

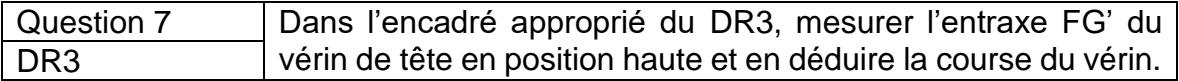

*Données :*

• La course du vérin de pied est estimée à 157 mm.

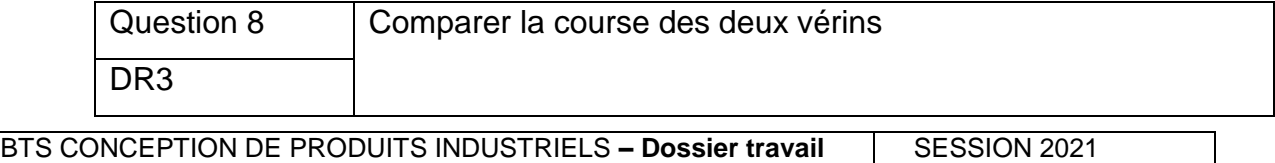

E4 - U42 – Etude préliminaire de produit – Conception préliminaire CP42CP **Page 2 sur 13**

# **Partie 2 : Conception du dispositif de sortie/rétraction des roues**

Pour répondre à l'exigence de mobilité dans la salle d'examen (voir DT2, exigence 1.1.4), un dispositif de sortie/rétraction de roues intégrées à l'intérieur des pieds du socle est proposé en utilisant les vérins déjà existants.

On donne le schéma cinématique du dispositif ramené dans le plan moyen ( $\vec{x}$ ,  $\vec{y}$ ) du divan. Ce schéma est associé au dispositif des roues de tête de divan qui seront actionnées par le vérin de pied. Le dispositif de l'autre côté du divan est similaire.

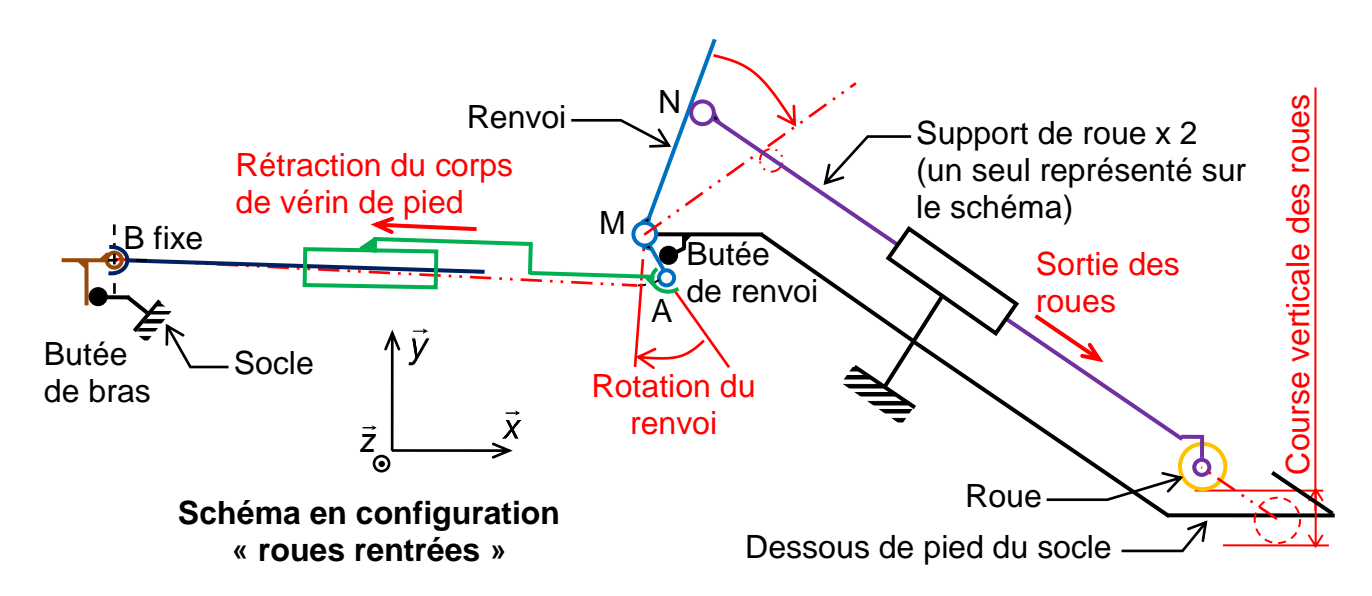

*Description du dispositif et de son fonctionnement :*

Un renvoi est inséré entre le socle et le corps de vérin de pied :

- Le renvoi est en liaison pivot d'axe (M,  $\vec{z}$ ) avec le socle ;
- Le contact en N entre le renvoi et le support de roue est bilatéral ;
- Le corps de vérin est en liaison rotule de centre A avec le renvoi.

Dans chacun des deux pieds de socle, un support de roues est implanté.

Dans la phase d'élévation du divan, le point A restera fixe par le biais d'une butée entre renvoi et socle.

En phase de descente du divan, une fois la position basse atteinte, la tête de la tige de vérin en B sera bloquée par une butée basse mise en place entre bras d'élévation et socle.

À la commande de sortie des roues, la rétraction du corps de vérin vers le point B fixe entraîne la sortie des roues.

### **Objectif 1 : Analyser l'architecture cinématique envisagée**

On recherche les exigences éventuelles du mécanisme de sortie/rétraction par la qualification de son degré d'hyperstatisme.

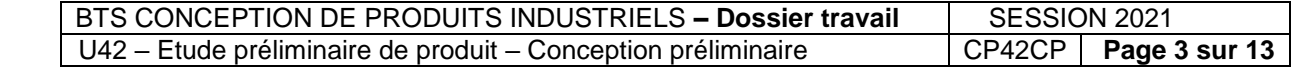

*Rappel :*

Formule du degré d'hyperstatisme  $h = m + \sum N_s - 6(N - 1)$ avec :

*m* : nombre de mobilités indépendantes du mécanisme (internes et utiles) ;

*N<sup>S</sup>* : somme des inconnues statiques des liaisons du mécanisme ;

*N* : nombre de classes d'équivalence cinématiques du mécanisme.

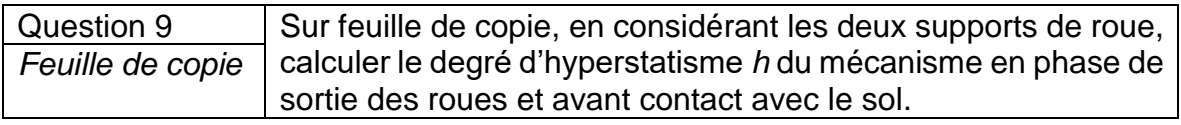

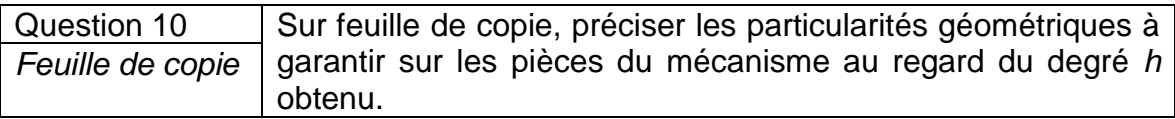

#### **Objectif 2 : Réaliser la conception préliminaire du mécanisme**

Le DR4 représente la conception préliminaire du mécanisme de sortie/rétraction des roues.

*Données et choix de conception :*

- La course verticale souhaitée de sortie de chaque roue est de *c* = 20 mm.
- La liaison ponctuelle entre le renvoi et chaque support de roue sera réalisée par un contact direct cylindre-plan de ligne de contact courte ;
- Pour éviter les risques de rayures et en raison du jeu mal maîtrisé, la liaison glissière entre les supports de roue et le socle sera réalisé par interposition d'éléments de frottement plan de type plaque Iglidur $<sup>®</sup>$  J collés.</sup>

**Plaque Iglidur**<sup>®</sup> J

Epaisseurs disponibles : 2 à 6 mm (tous les mm) Faible coefficient de frottement à sec Faible usure contre de nombreux matériaux

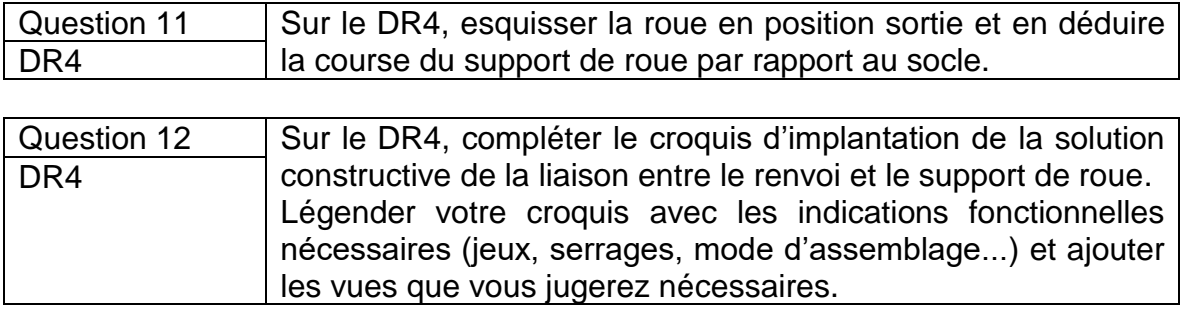

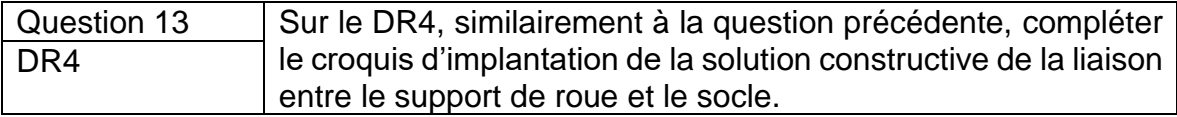

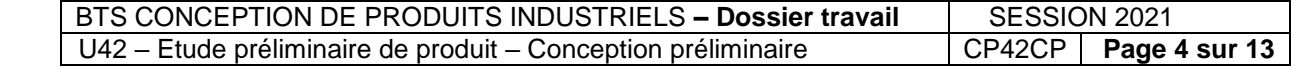

### **Objectif 3 : Optimiser la solution constructive de la liaison glissière**

#### *Version initiale*

Pour valider la solution initiale de liaison glissière entre socle et support de roue, un prototype est réalisé pour tester l'implantation de plaques Iglidur<sup>®</sup> collées sur les supports de roues.

Comme les pieds de socle sont envisagés en tôle pliée soudée, le cordon de soudure gène l'implantation des plaques et l'état de surface ne facilite pas l'opération de collage.

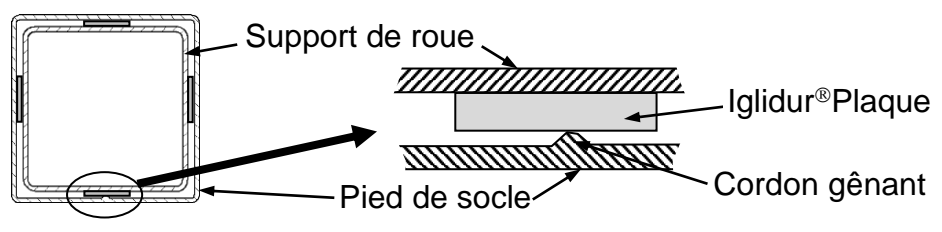

#### *Nouvelle version*

La méthode de créativité ASIT permet de faire évoluer la solution constructive vers un guidage par des patins cylindriques courts positionnés en contacts linéiques dans les angles du profil de support de roue comme illustré ci-dessous :

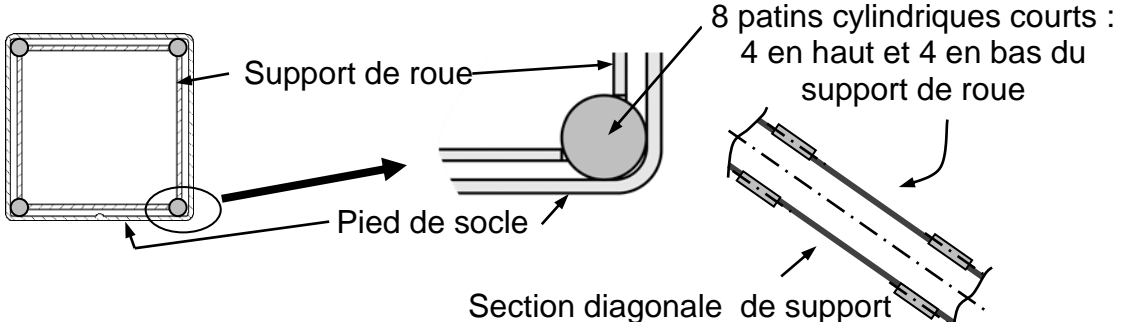

de roue (échelle réduite)

Une présentation sommaire de la méthode ASIT et un exemple sont fournis sur le DT4.

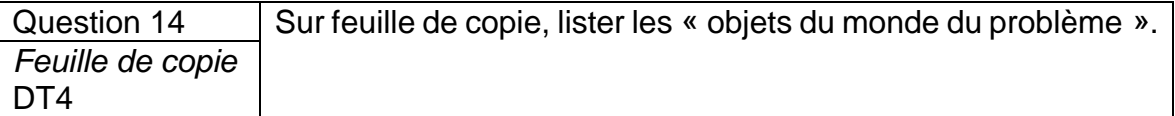

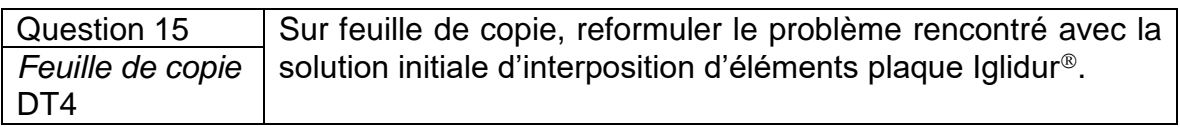

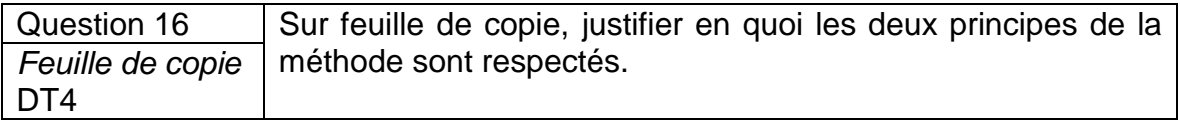

Question 17 | Sur feuille de copie, lister quels outils, parmi les cinq disponibles, ont pu être mobilisés pour évoluer vers la nouvelle version. Justifier brièvement votre réponse pour chaque outil. *Feuille de copie* DT<sub>4</sub>

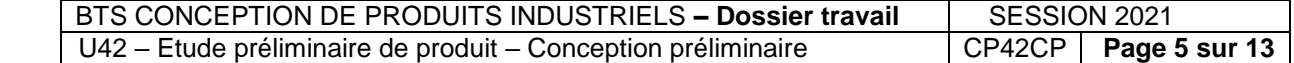

# **Partie 3 : Dimensionnement de l'actionneur d'élévation**

#### **Objectif : Choisir une référence de vérin adaptée au cahier des charges**

Le bureau d'étude propose d'utiliser le modèle de vérin électrique TA24 de chez TiMotion susceptible de mieux répondre aux nouvelles exigences du cahier des charges.

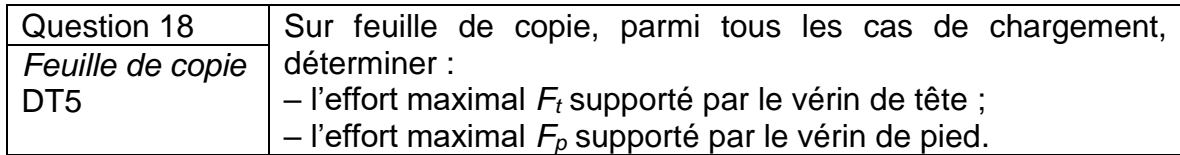

Par souci de standardisation, on retient l'effort maximal relevé parmi les deux vérins.

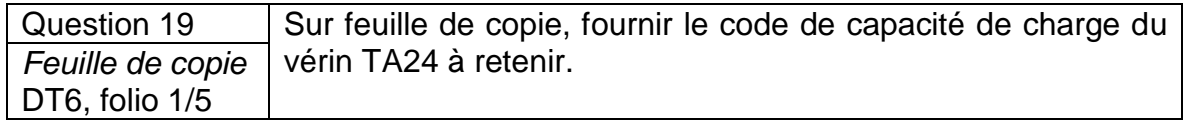

*Données :*

- On considère que le vérin de pied fournit durant une manœuvre d'élévation un effort moyen de 8000 N.
- La course de manœuvre d'élévation de chaque vérin est de 157 mm.

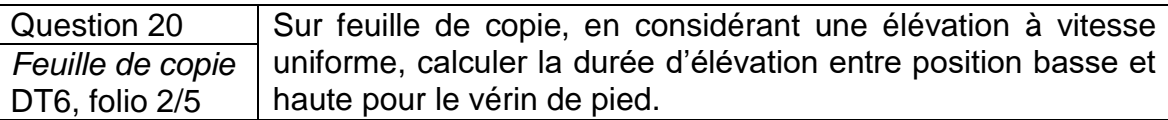

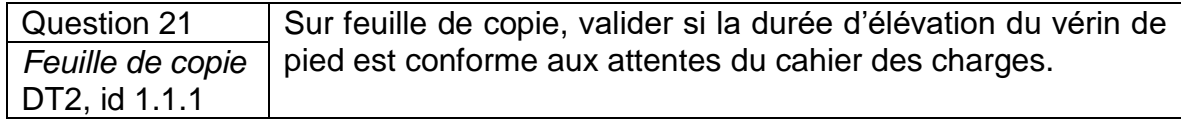

*Donnée :*

• La différence de durée de manœuvre d'élévation entre les deux vérins peut atteindre 10 s selon le cas de chargement.

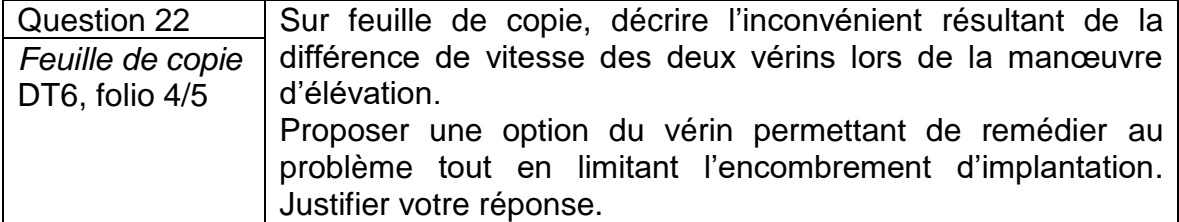

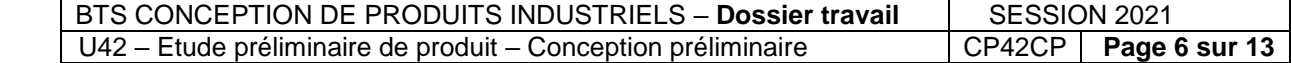

#### *Données :*

- Dans l'avant-projet, l'entraxe envisagé pour l'implantation des vérins est de 390 mm.
- La course totale utile de chaque vérin est de 170 mm (manœuvre d'élévation + sortie des roues).
- Les choix du bureau d'études sont les suivants :

– les accessoires de fixation du vérin sont en arrière de type C et en avant de type 1 (voir DT6, folio 3/5) ;

– il disposera de contacts de fin de course ;

– il sera alimenté en 24 V DC et devra respecter les exigences de protection contre les risques électriques imposé par le cahier des charges (voir DT2).

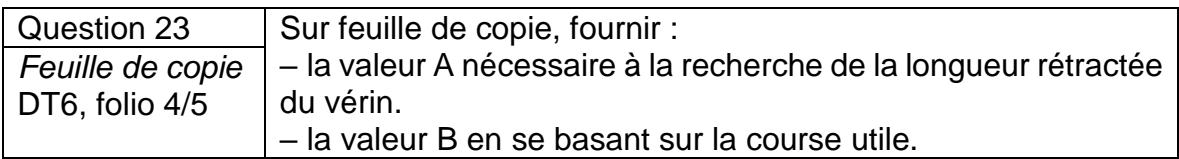

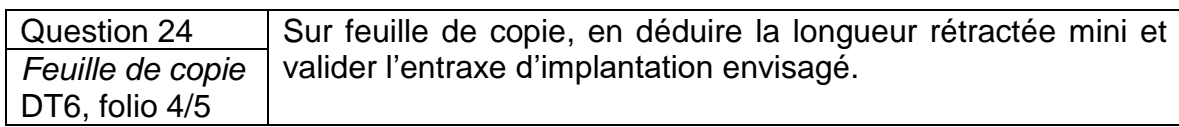

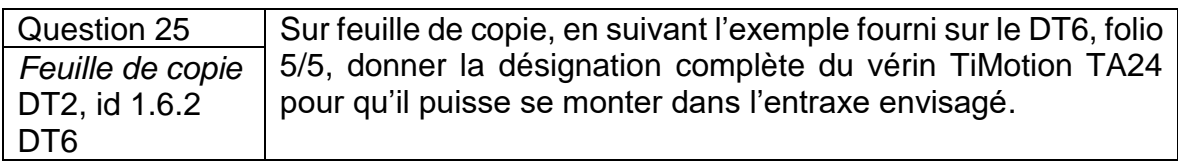

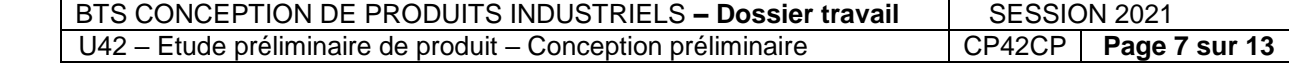

# **Partie 4 : Prise en compte des exigences normatives**

### **Objectif 1 : Analyser les conditions de non-basculement**

*Hypothèses :*

La norme EN 60601-1 impose de vérifier le non-basculement du divan dans des conditions de charges spécifiques. Le bureau d'études examine les deux cas de risque de basculement dans le plan longitudinal (autour de la direction *z*  $\frac{11}{11}$ ) présentés sur le DR5 :

 $F<sub>1</sub>$  $\overline{a}$  $-$  Cas d'étude 1 : charge  $F_1$  de norme  $F_1$  = 2 500 N répartie sur une bande de 250 mm de large au pied de l'assise en position haute ;

– Cas d'étude 2 : charge *F*<sub>2</sub>  $\overline{a}$ de norme  $F_2 = 1100 \text{ N}$ répartie sur une bande de 200 mm de large au bout du dossier en position de déport extérieur maxi du dossier.

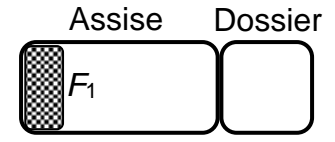

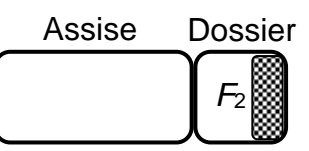

Les points d'appuis au sol sont imposés par les choix de design. On estime la position du centre de gravité du divan au regard de l'homogénéité moyenne des matériaux utilisés.

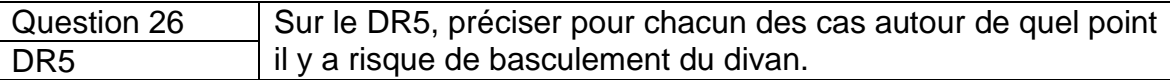

#### *Hypothèse :*

On note  $P = \|P\|$  $\overline{a}$  $= \|\boldsymbol{P}\|$  la norme du poids du divan.

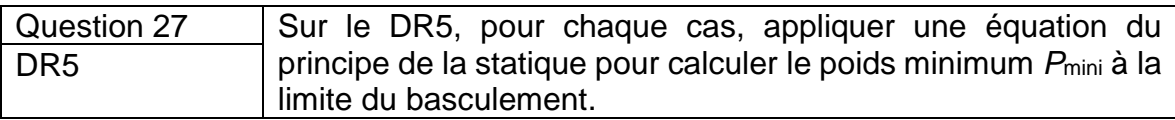

*Données :*

• masse *m* cible envisagée pour le divan : 90 kg < *m* < 125 kg maxi.

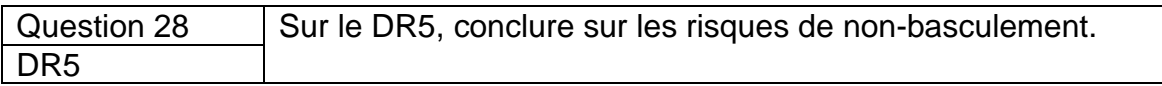

### **Objectif 2 : Analyser les risques de piégeage**

de piégeage. Le DT7 présente un extrait de la norme EN 60601-1 sur les dangers associés aux zones

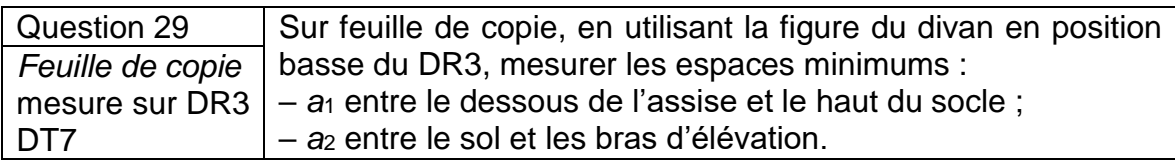

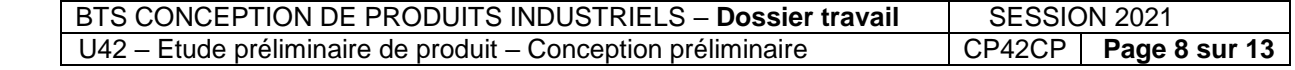

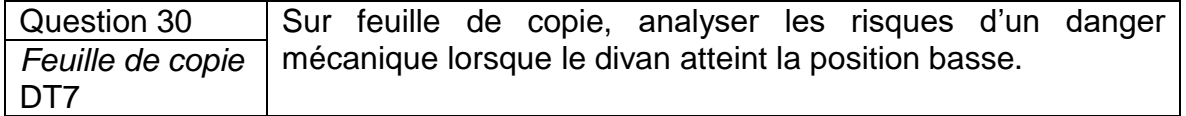

Le bureau d'études envisage d'intégrer dans l'assise et le bras d'élévation des capteurs de présence activés par des tôles « flottantes ».

En cas de piégeage, le déclenchement de ces capteurs stopperait les vérins.

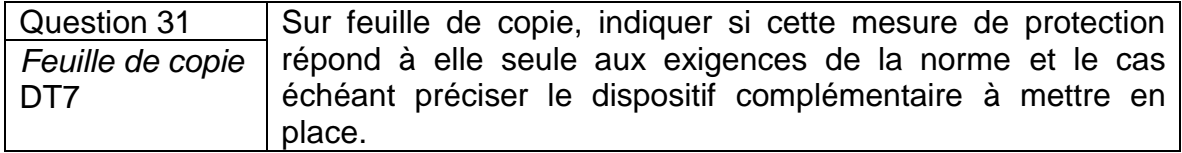

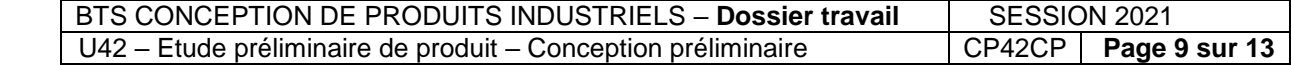

# **Partie 5 : Conception des paliers de dossier**

## **Objectif 1 : Déterminer l'effort transmissible** *Fp* **dans les paliers de dossier**

*Hypothèses :*

- $\bullet$  Le DR6 présente le dossier en équilibre statique plan sous une charge  $\tilde{F_d}$  de norme 1 000 N centrée sur le dossier en Q1.
- Le vérin de dossier est bi-rotulé entre l'assise et le dossier en K et L.
- Le poids du dossier est négligé devant les autres actions mécaniques.

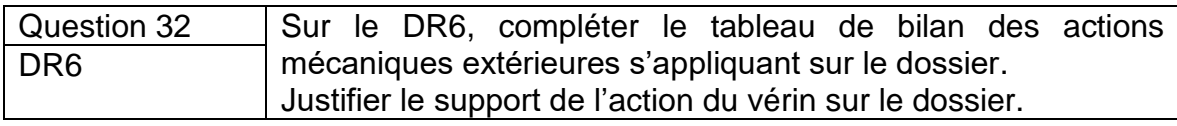

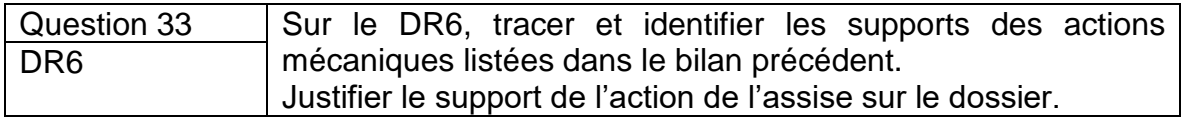

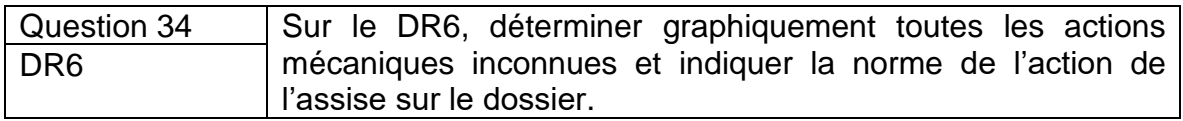

### **Objectif 2 : Dimensionner les paliers**

*Hypothèses :*

- On considère un effort transmissible de 2 200 N pour chaque palier constitué d'un coussinet à collerette autolubrifiant de documentation constructeur fournie en DT8.
- Les conditions de mouvement sont quasi statiques (fréquence de rotation *n* très faible).
- Les diamètres d'axe d'articulation envisageables sont compris entre  $d = 8$  et  $d = 12$  mm.

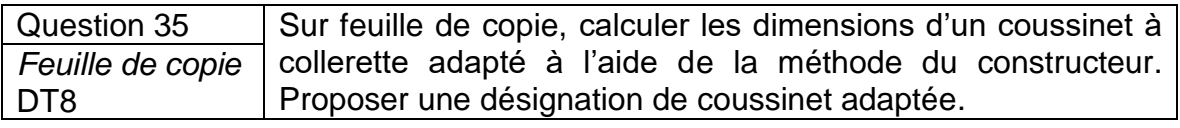

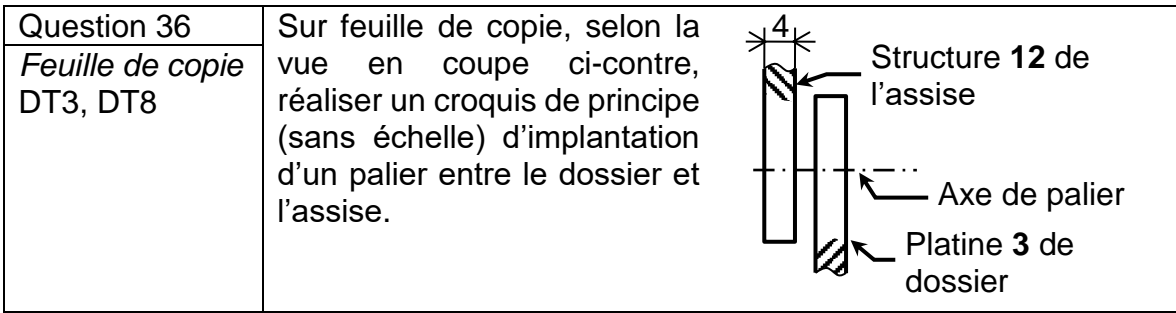

Question 37 | Sur feuille de copie, légender votre croquis avec les ajustements de montage et les conditions de fonctionnement préconisées. *Feuille de copie* DT<sub>8</sub>

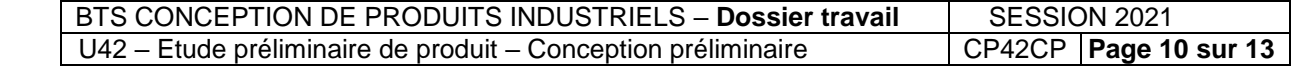

# **Partie 6 : Conception du bras d'élévation**

Le bras d'élévation est envisagé sous la forme d'une pièce de section en U inversé de hauteur variable. L'intérieur du U est destiné à recevoir le dispositif anti-piégeage des membres (voir Partie 4).

Hypothèse :

• Dans une première approche, le bras est modélisé par une poutre sollicitée en flexion plane simple.

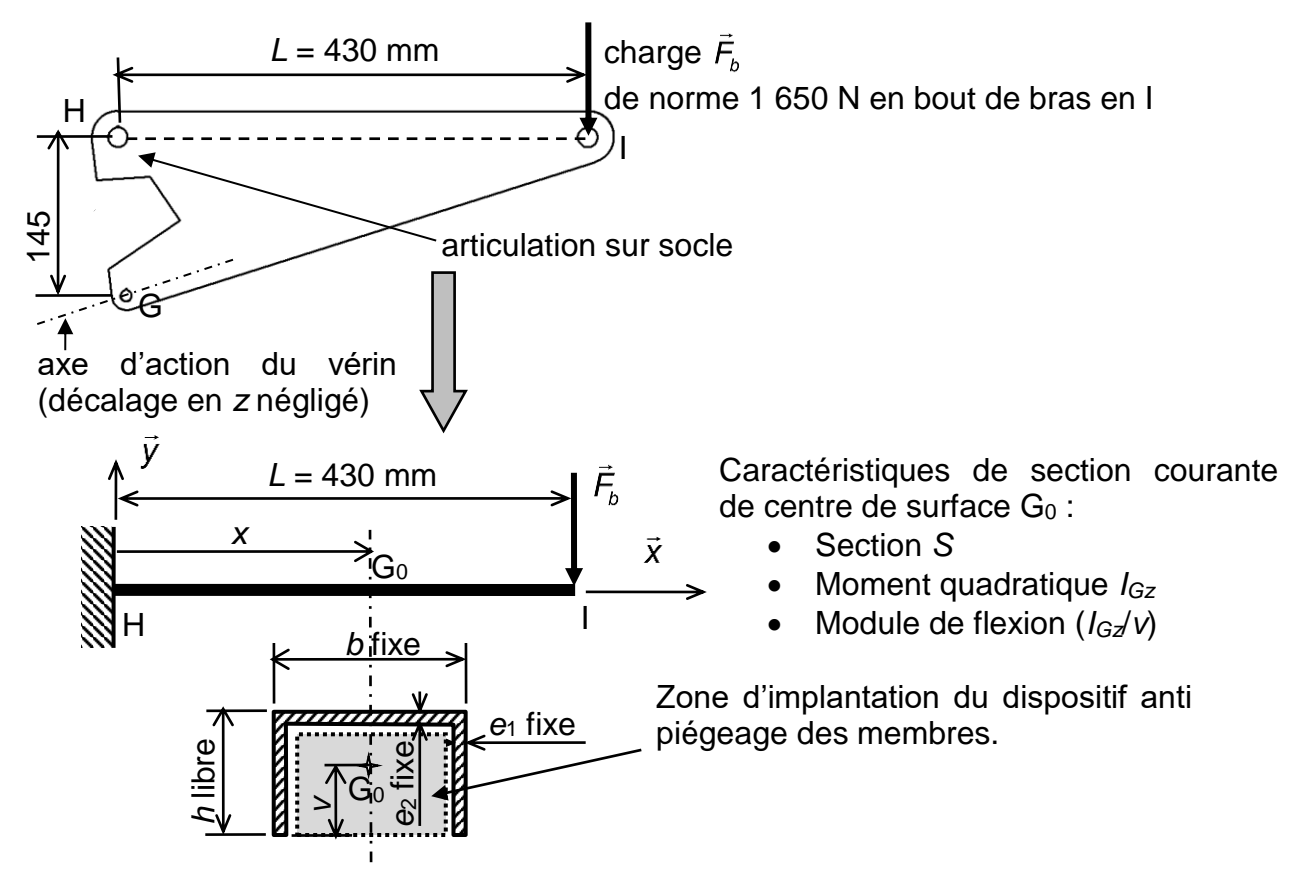

### **Objectif 1 : Rechercher un matériau pour le bras**

On recherche le meilleur compromis rigidité - coût matériau pour la pièce sollicitée en flexion.

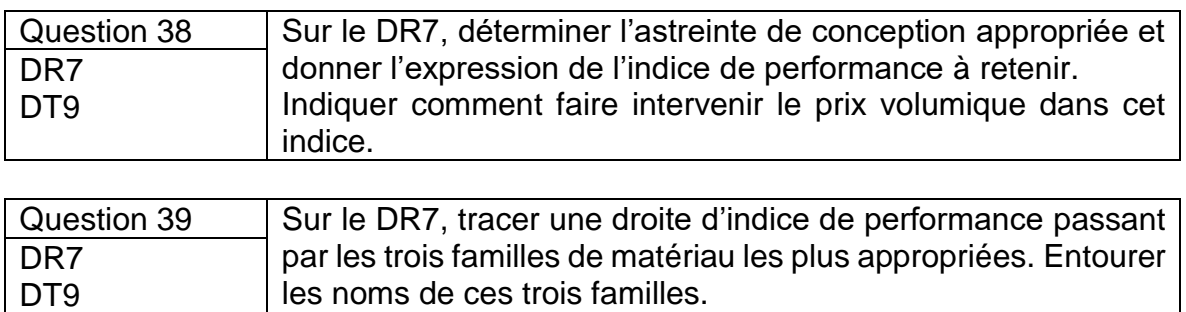

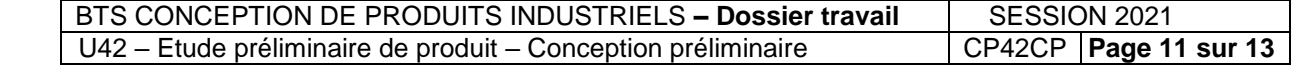

### **Objectif 2 : Envisager un procédé économique**

*Données :*

- On envisage deux procédés dont on fournit les estimations technico-économiques :
	- Procédé **P1** : Construction mécano-soudée en S235
		- o Coût étude + équipement spécifique : 7 250 € ;
		- o Coût unitaire (matière, sous-traitance découpe, main d'œuvre) : 36 €/bras.
	- Procédé **P2** : Construction moulée en EN GJS 500-7
		- o Coût étude + équipement moule en sous-traitance : 39 700 € ;
		- o Coût unitaire (moulage, reprise d'usinage, main d'œuvre) : 25,5 €/bras.

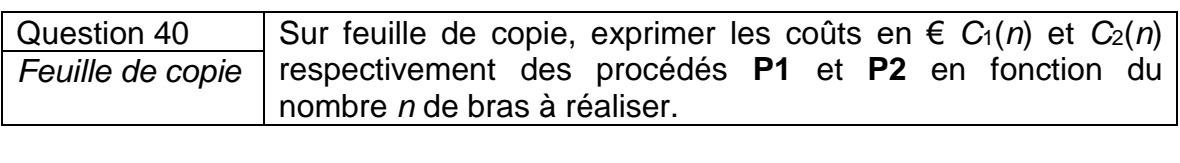

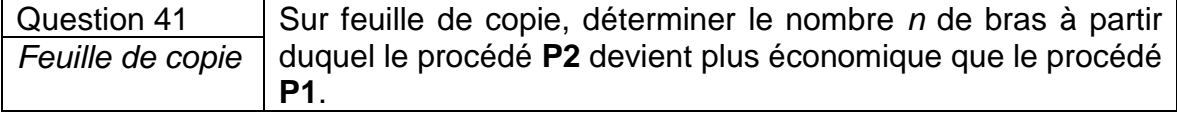

*Données :*

- Avant d'engager une série à long terme, la prévision de vente annuelle est de 1200 divans ;
- Les bras d'élévation de pied et de tête sont identiques.

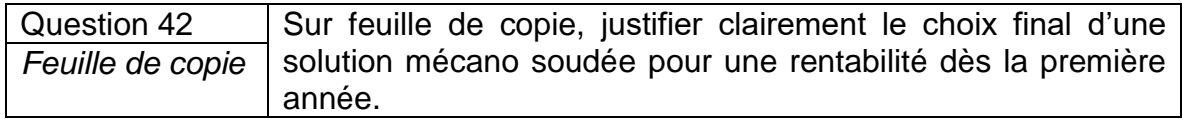

#### **Objectif 3 : Pré dimensionner le bras en théorie des poutres**

*Données :*

- Le matériau retenu par le bureau d'étude est l'acier S235 de limite élastique *Re* = 235 MPa.
- Selon le DT2, id 1.6.3, le coefficient de sécurité imposé en statique vis à vis de la limite élastique est CS = 3.
- On considère dans un premier temps le bras en modèle « poutre ».

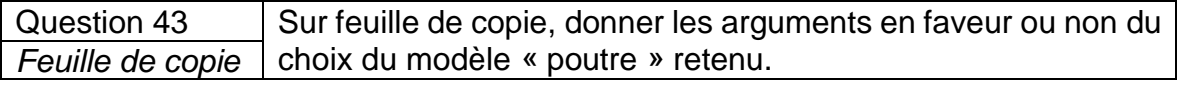

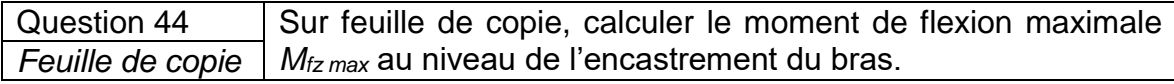

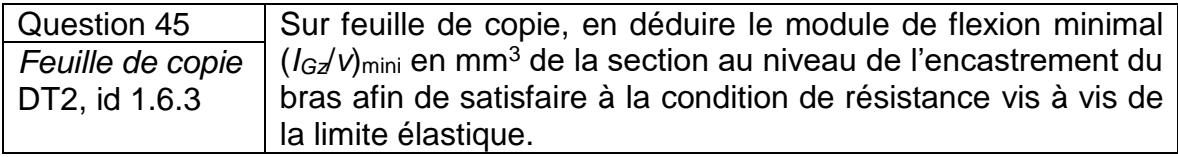

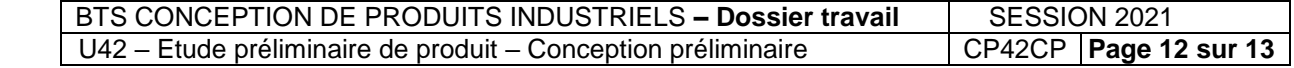

#### **Objectif 4 : Etudier le bras en calcul de structure**

Suite au modèle poutre, on propose une modélisation 3D du bras intégrant les liaisons, butée et permettant d'implanter le dispositif anti-piégeage.

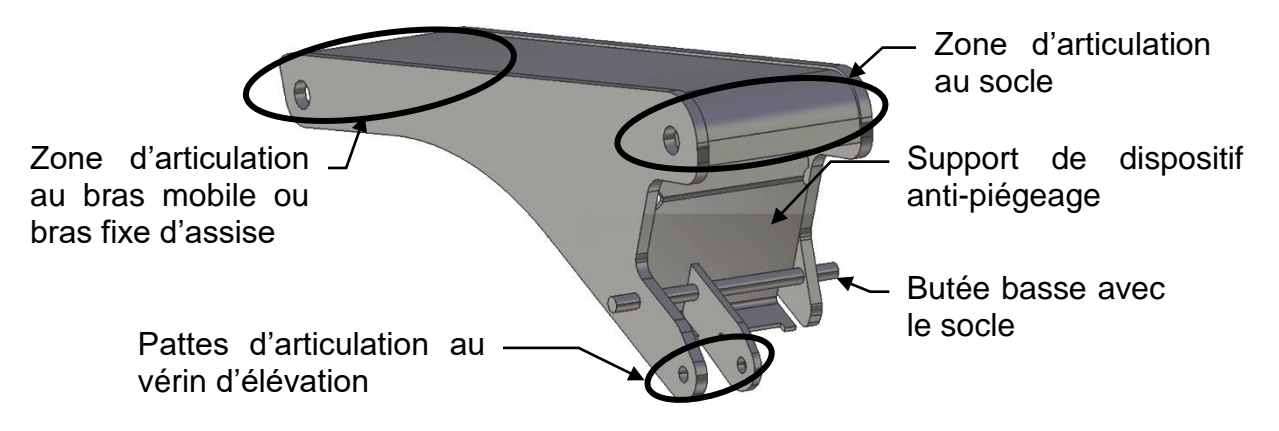

Modèle 3D monobloc sans modélisation des soudures

Cette forme de bras est soumise à un calcul de structure par la méthode des éléments finis dont les résultats en contraintes de Von Mises sont fournis sur le DR8.

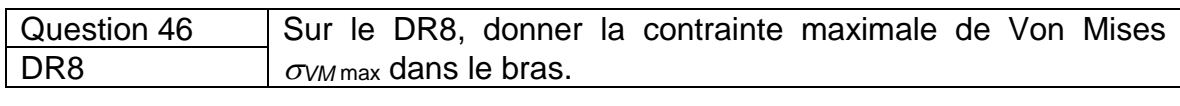

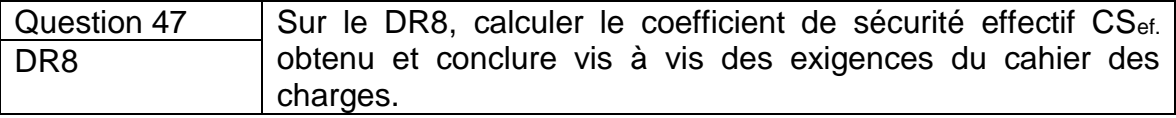

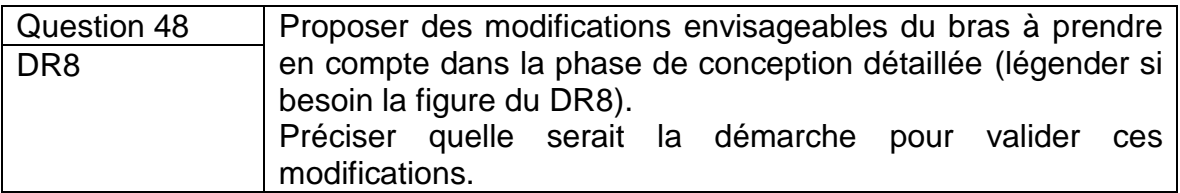

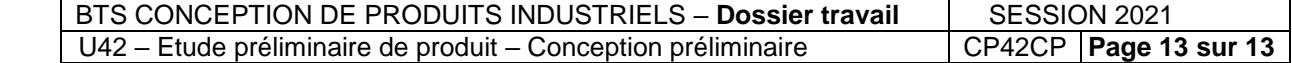

**Épreuve E4 – Étude préliminaire de produit Unité U42 – Conception préliminaire**

**DOSSIER TECHNIQUE**

**DIVAN iQUEST**

Ce dossier comporte 20 pages, dont 1 page de garde et 9 Documents Techniques.

**BTS CONCEPTION DE PRODUITS INDUSTRIELS – E42 - Etude préliminaire de produit – Conception prél** 

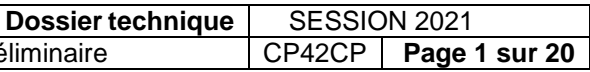

**DT1 Folio 1/5**

## **Mise en situation**

La société PROMOTAL basée à Ernée, conçoit, fabrique et commercialise une gamme complète d'équipements médicaux, répondant aux besoins des médecins généralistes ou spécialistes, hôpitaux ou cliniques, maisons de retraite, centres spécialisés. Ses divans d'examens, tables gynécologiques, fauteuils spécialisés, chaises et brancards de transfert sont aujourd'hui présents dans le monde entier.

Lancé en 2007 pour « conquérir » le marché du divan à hauteur variable, le divan d'examen « Quest » est devenu rapidement un produit phare de PROMOTAL (Figure 1).

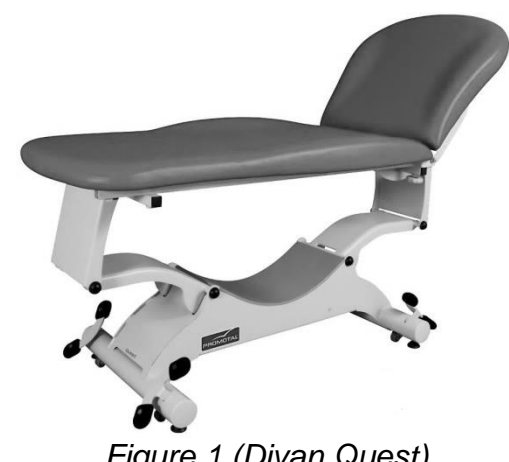

*Figure 1 (Divan Quest)*

Ce divan offre à destination du public adulte (Figure 2) :

– une hauteur d'assise pouvant varier de 46 à 93 cm par rapport au sol,

– un dossier relevable,

– une inclinaison de l'ensemble « Proclive » (Tête en haut) ou « Déclive » (Tête en bas),

– des roulettes escamotables avant et arrière par commande au pied.

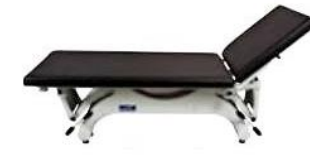

Accueil - Position basse (Dossier relevé)

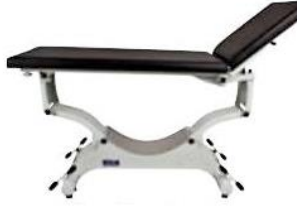

Position haute (Dossier relevé)

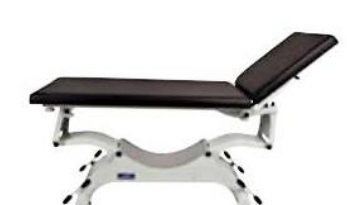

Position d'examen général (Dossier relevé)

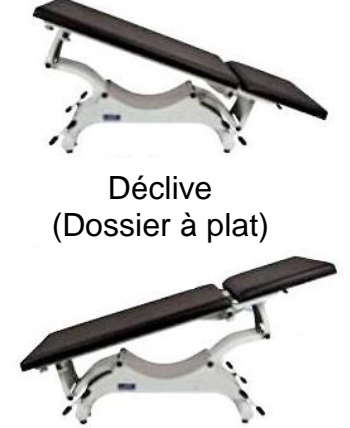

Proclive (Dossier à plat)

*Figure 2 (Divan Quest)*

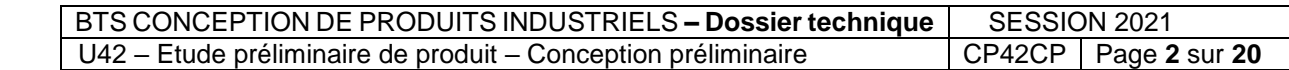

## **DT1 Folio 2/5**

Malgré l'obtention d'une large part de marché en France (45% en 2015), PROMOTAL doit confirmer son rôle de leader vis à vis de la concurrence. Pour cela, elle se doit de rénover son offre de divan par des caractéristiques et des fonctionnalités plus performantes et innovantes, ainsi qu'un design rafraîchi.

Plutôt que révolutionner le divan d'examen, le bureau d'étude en charge de cette évolution souhaite combiner performance, innovation locale et accessibilité économique. L'objectif est de proposer aux praticiens un divan d'examen polyvalent à hauteur variable pour un coût proche du divan de hauteur fixe.

L'étude portera sur la conception préliminaire du divan d'examen de nouvelle génération nommé « iQuest ». On se propose de valider les nouvelles performances envisagées au cahier des charges fonctionnel et de participer au dimensionnement de solutions techniques impactées par l'évolution de ces exigences.

La figure 3 présente le diagramme SysML initial des besoins du divan iQuest et sa mission principale « Mettre en position le patient ».

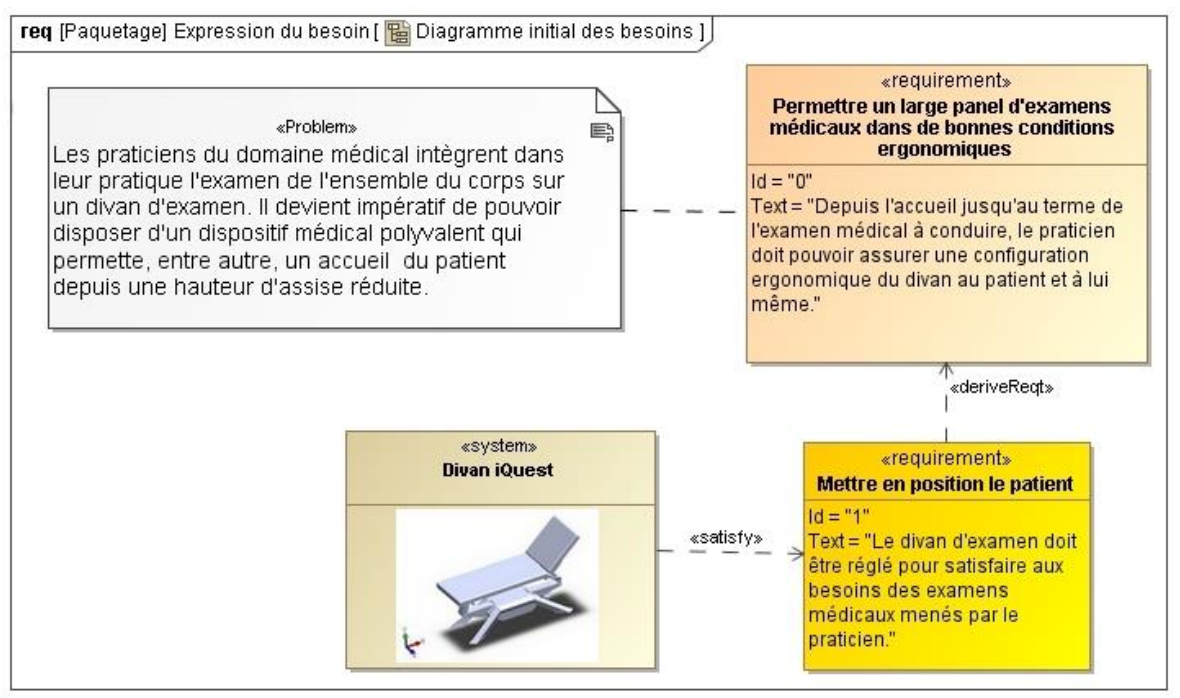

*Figure 3*

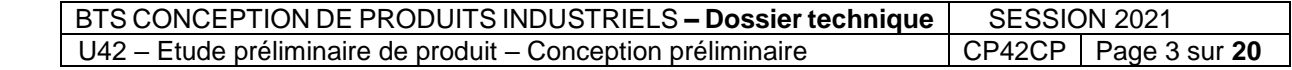

# **Diagramme de contexte**

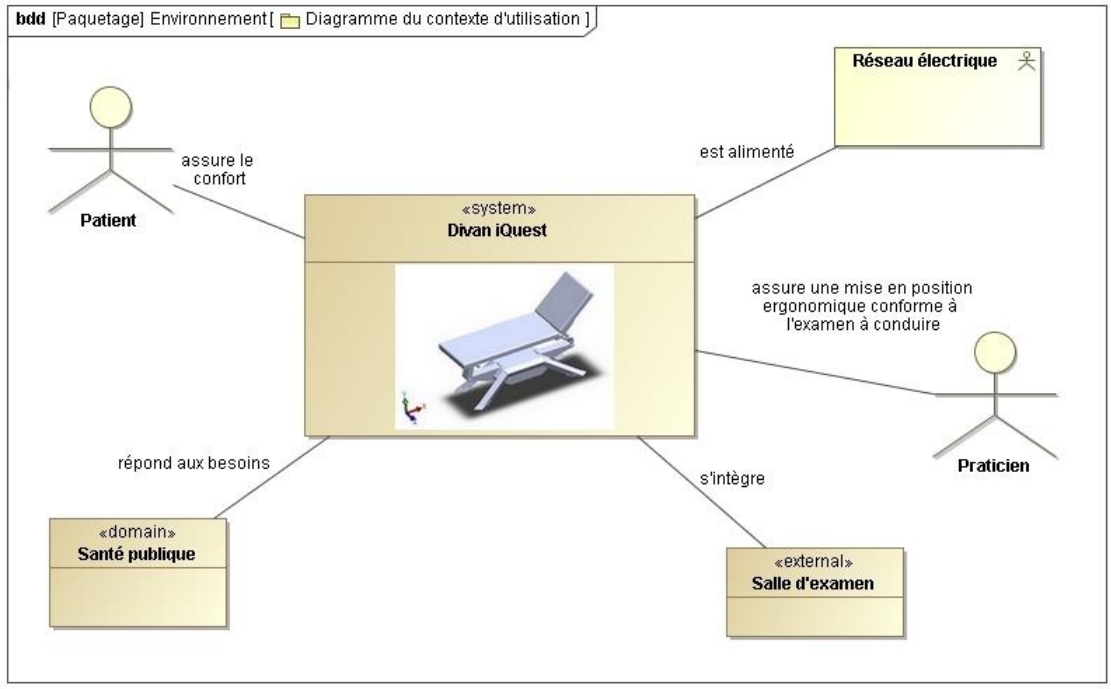

*Figure 4*

# **Diagramme du cas d'utilisation :**

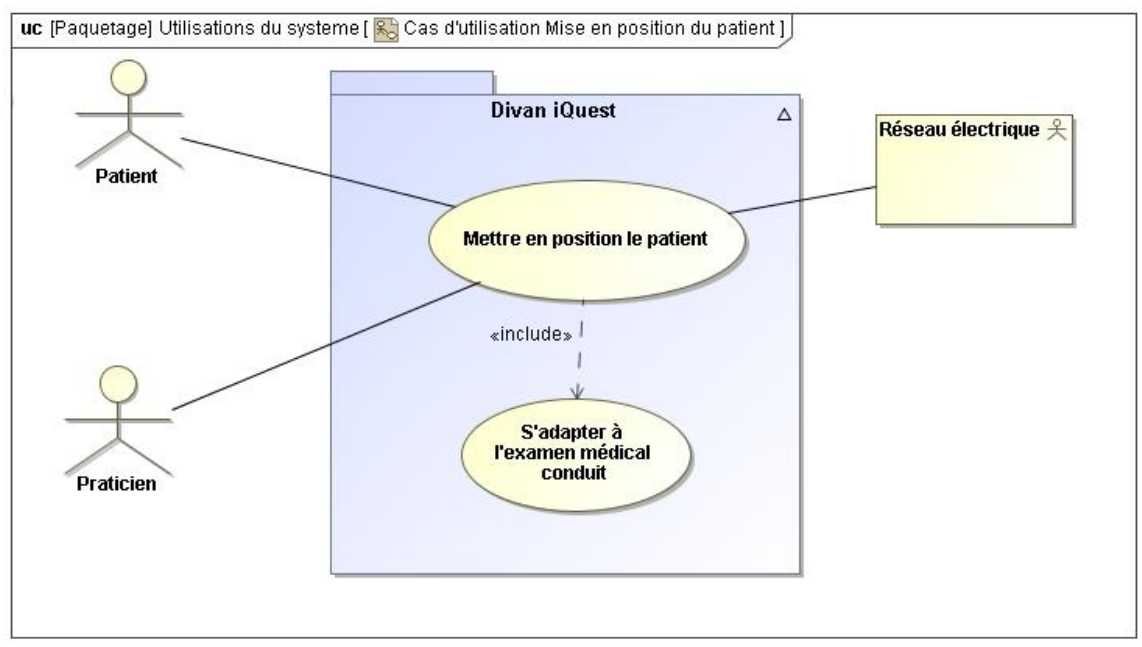

*Figure 5*

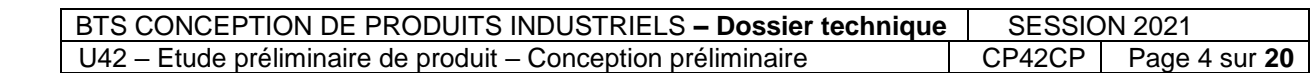

## **Modélisation d'avant-projet**

La figure 6 présente l'avant-projet « CAO » sous modeleur volumique tenant compte des exigences de design. On y trouve le repère de référence de description de l'avantprojet.

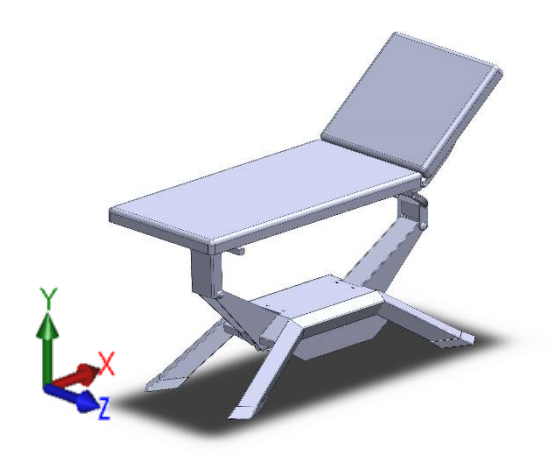

*Figure 6 (Avant-projet divan iQuest)*

D'un point de vue cinématique, le divan iQuest envisagé reprend le principe général de son prédécesseur.

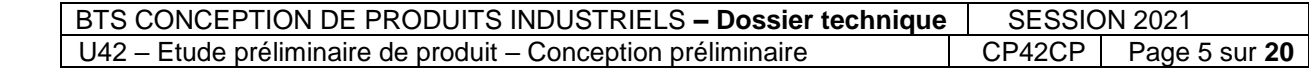

La figure 7 présente un éclaté et la désignation des composants principaux du divan en l'état de l'avant-projet.

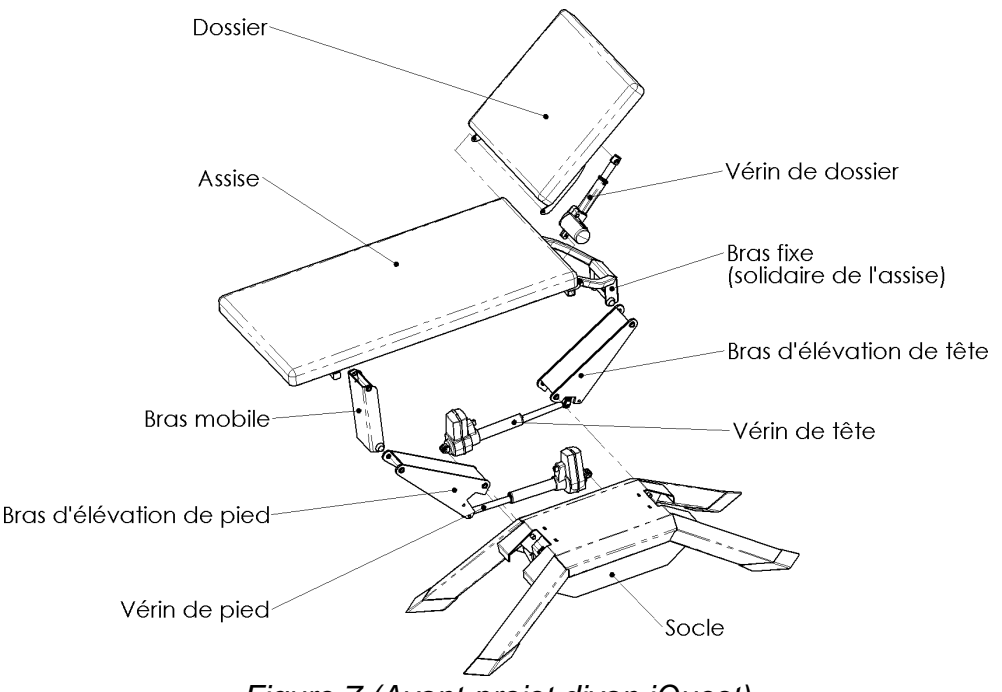

*Figure 7 (Avant-projet divan iQuest)*

Le divan comporte une assise et son dossier.

L'assise est élevée à l'aide de deux bras d'élévation articulés sur le socle. Le bras d'élévation côté « tête » est articulé sur un bras fixe solidaire de l'assise. Côté « pied » un bras mobile vient relier de façon bi-articulée le bras d'élévation de pied à l'assise. Ces bras sont manœuvrés par un vérin de tête et un vérin de pied.

Le dossier est manœuvré par un vérin dit « de dossier ».

Dans le contexte et le cas d'utilisation présentés figures 4 et 5, il convient de valider les exigences du cahier des charges fonctionnel synthétisées sur le Document Technique DT2.

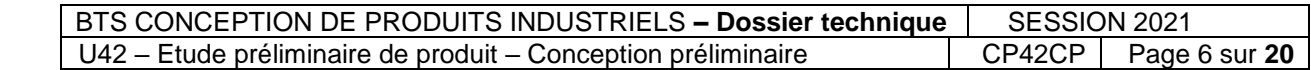

## **DT2**

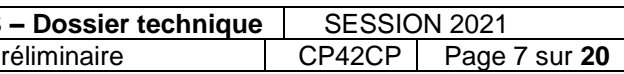

## **Diagramme des exigences**

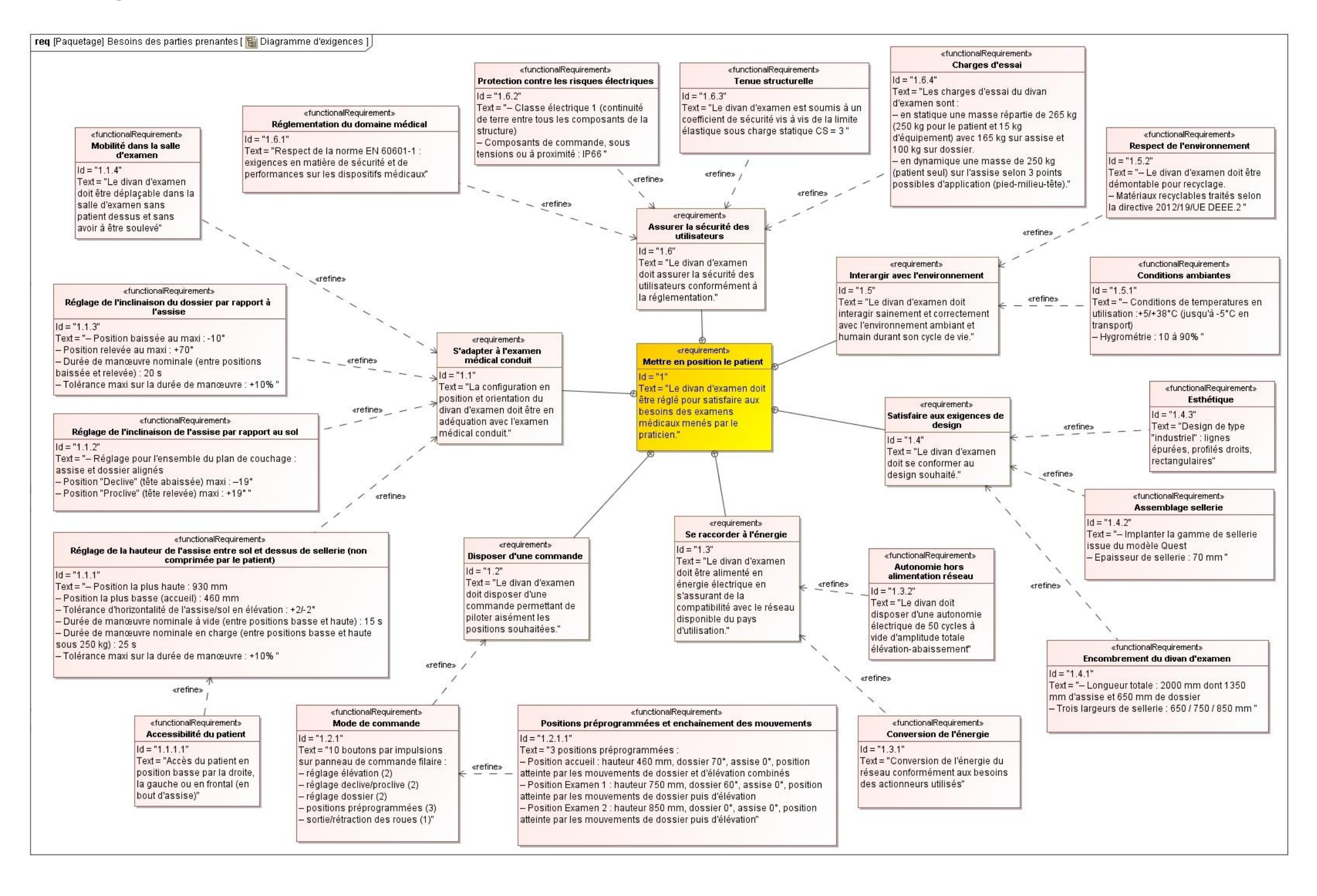

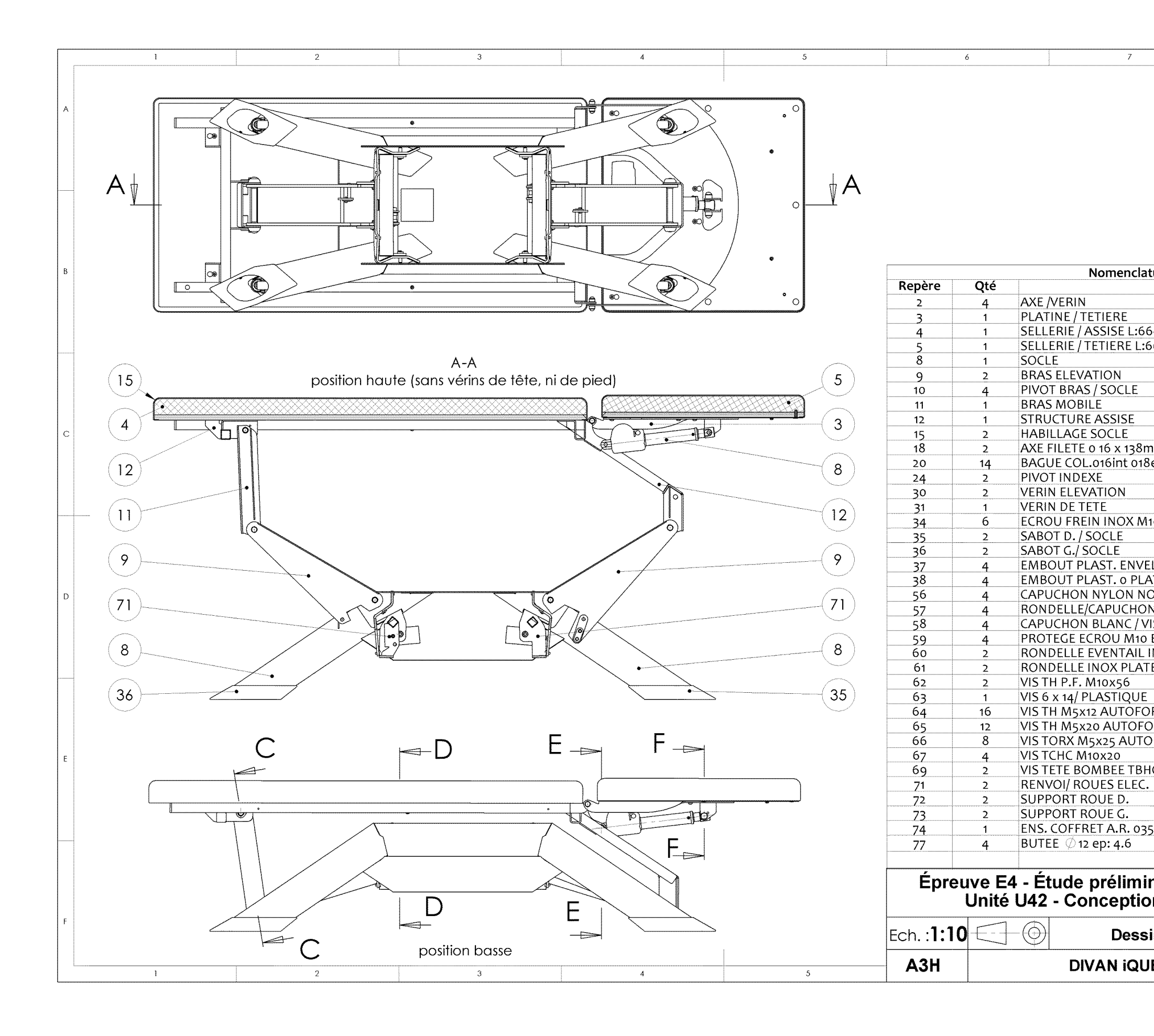

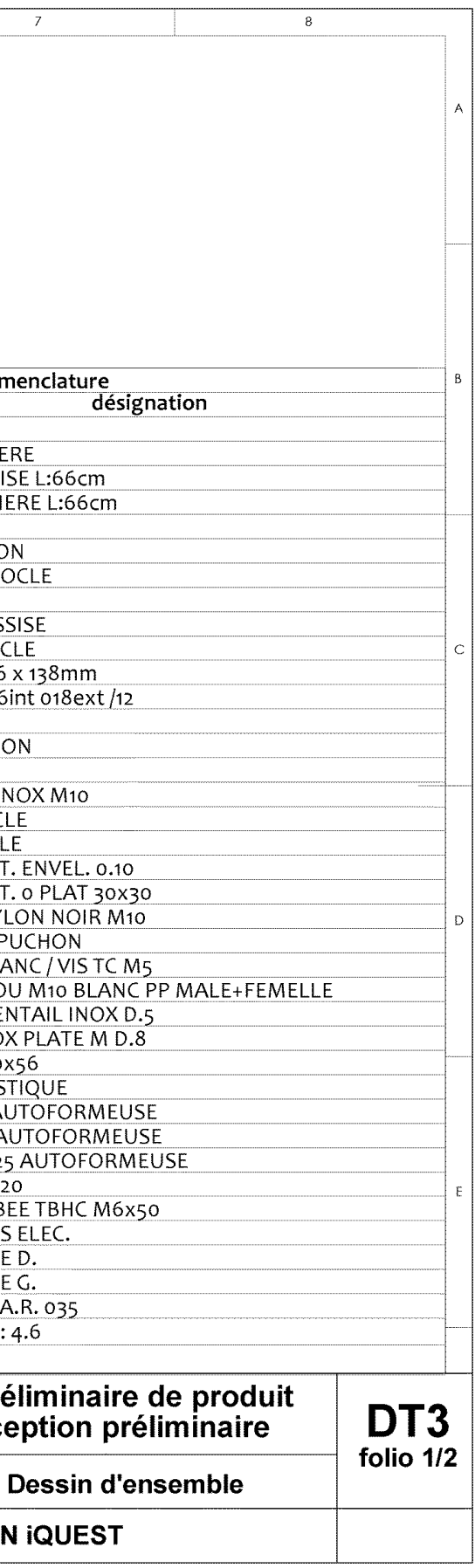

 $\frac{1}{7}$ 

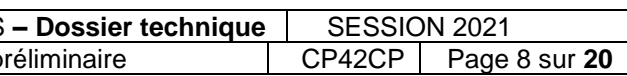

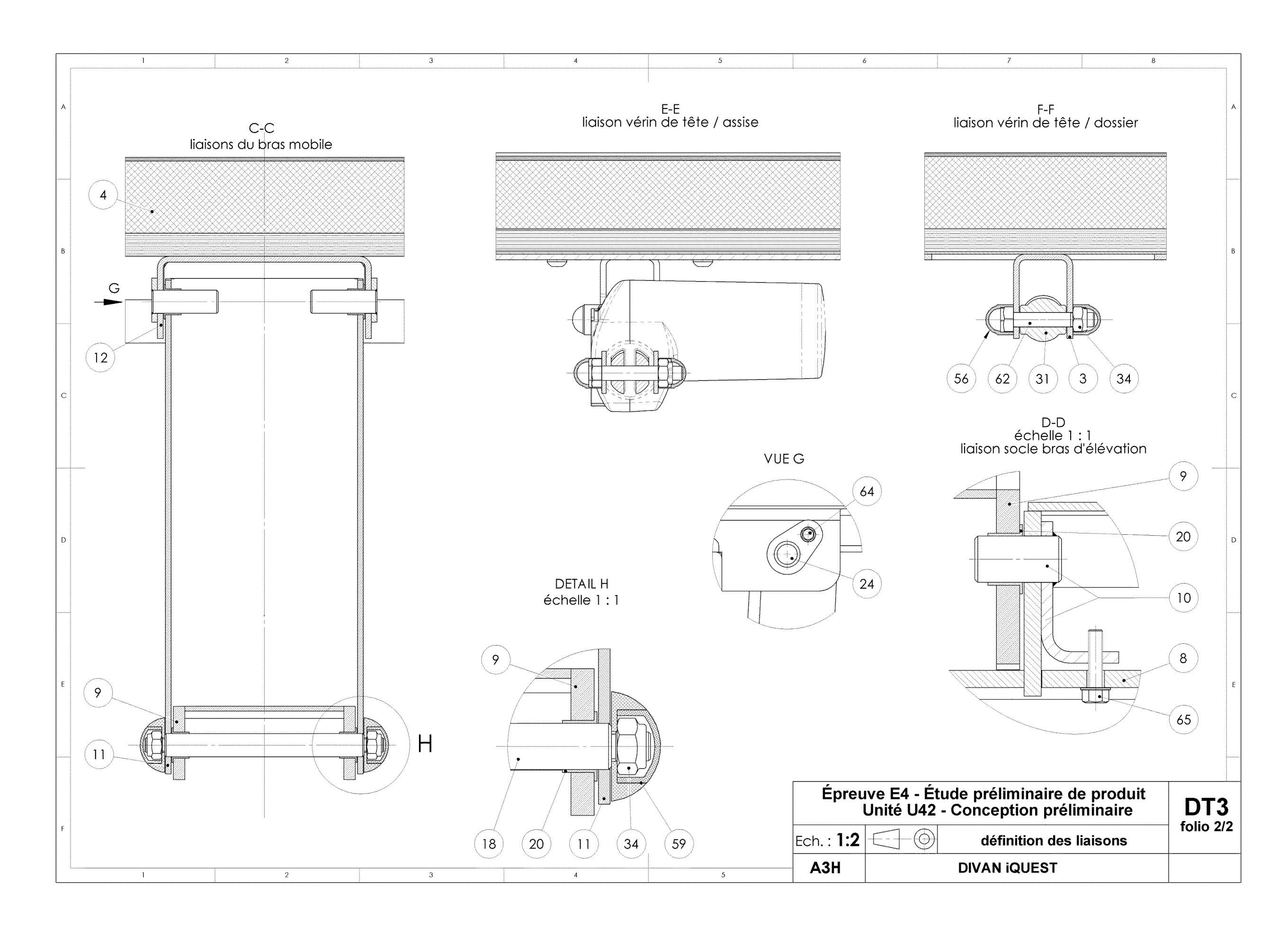

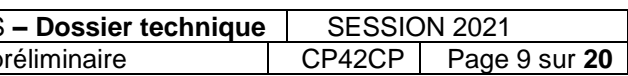

## **Résolution d'un problème avec la méthode ASIT**

La **méthode de créativité ASIT** est une extraction appliquée et abordable de la méthode TRIZ (tirée de l'étude de plus de 200 000 brevets d'invention) qui propose des règles et outils de résolution communs aux innovations pertinentes.

#### **Résumé de la démarche de résolution par ASIT :**

**1)** Lister les objets du « **Monde du problème** » c'est à dire :

- les **objets impliqués dans le problème**, ceux qui causent le problème, le transmettent, le subissent ;
- les **objets de l'environnement du problème**, présents mais non impliqués dans le problème.

**2)** Formuler le **phénomène néfaste** du problème (difficulté récurrente, phénomène non désiré, frustration d'un objectif partiellement atteint, défi à relever...) puis décrire **l'action voulue**.

**3)** Intégrer les **deux principes** suivants :

- *Règle du monde clos :* Les **solutions sont à trouver à l'intérieur du « Monde du problème »** : aucun nouvel objet n'est introduit sauf s'il est similaire à l'un des objets existants.
- *Condition du changement qualitatif :* Au moins **un facteur aggravant** du « Monde du problème » est **changé en facteur bénéfique ou facteur neutre**.

**4)** Définir le « **Monde des solutions** » en mobilisant les **cinq outils** de recherche de solutions affectés aux différents objets du monde du problème :

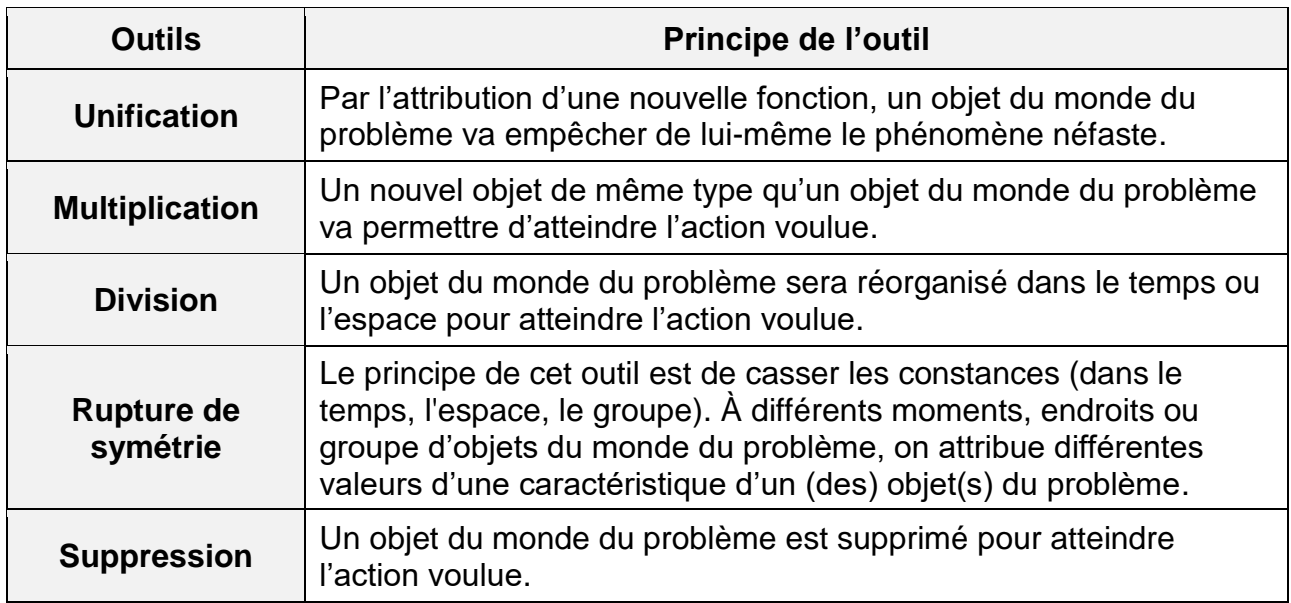

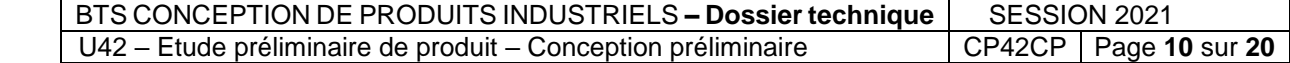

## *DT4 – Folio 2/2*

## *Illustration d'ASIT sur « une chaise d'écolier » - Quelques idées de solutions...*

*Problématique* **:** En classe, les **écoliers** peinent à rester assis sur les **chaises simples** et en viennent à adopter de mauvaises postures par manque d'ergonomie comme **se balancer en arrière** ce qui provoque la **casse du matériel**.

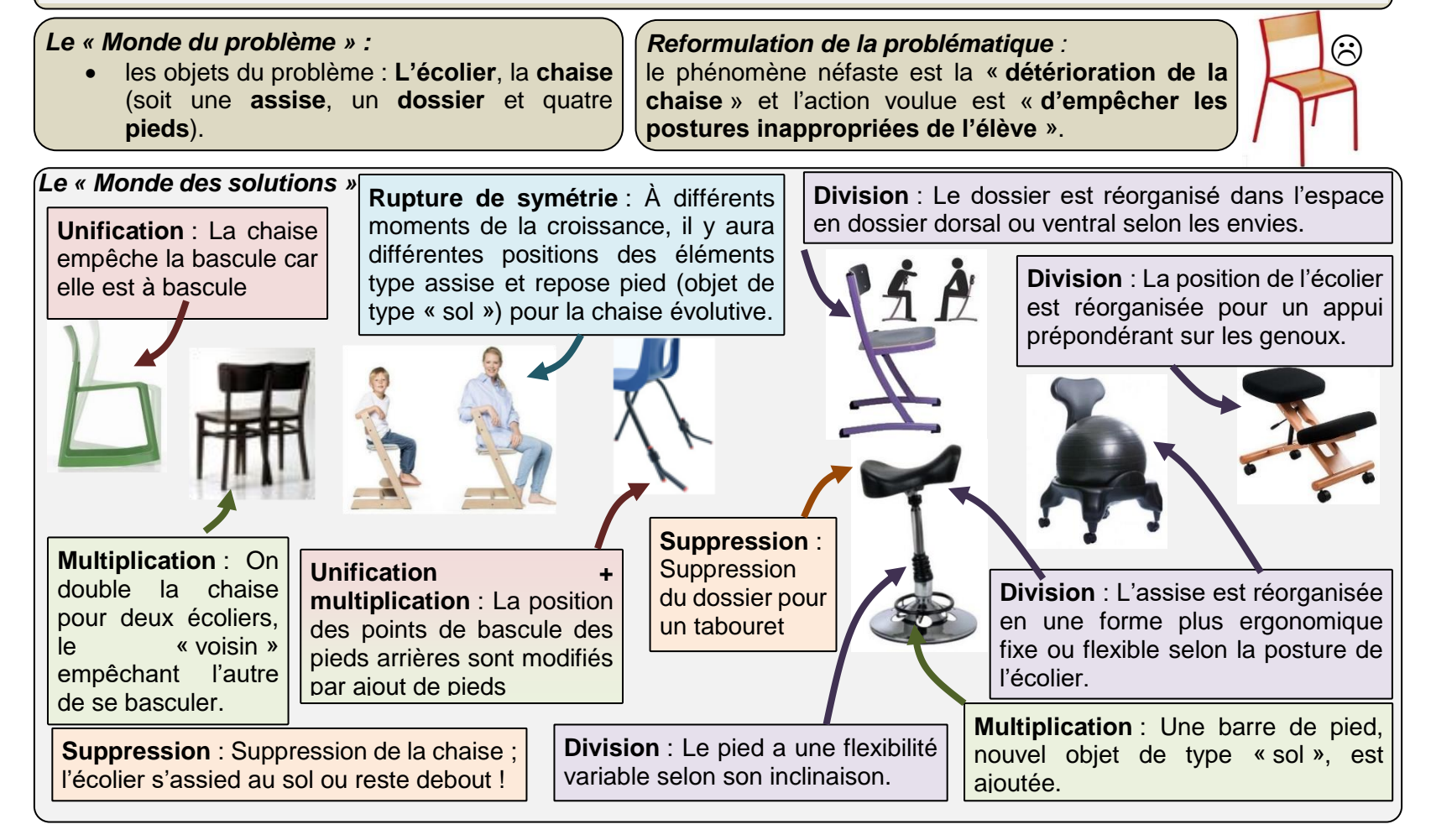

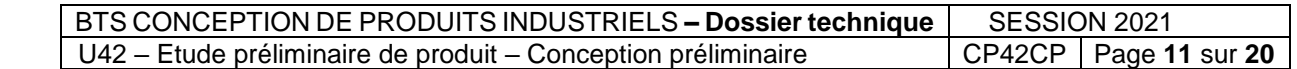

## **Résultats de la simulation des efforts des vérins**

Efforts des vérins lors du passage de la position basse vers la position haute

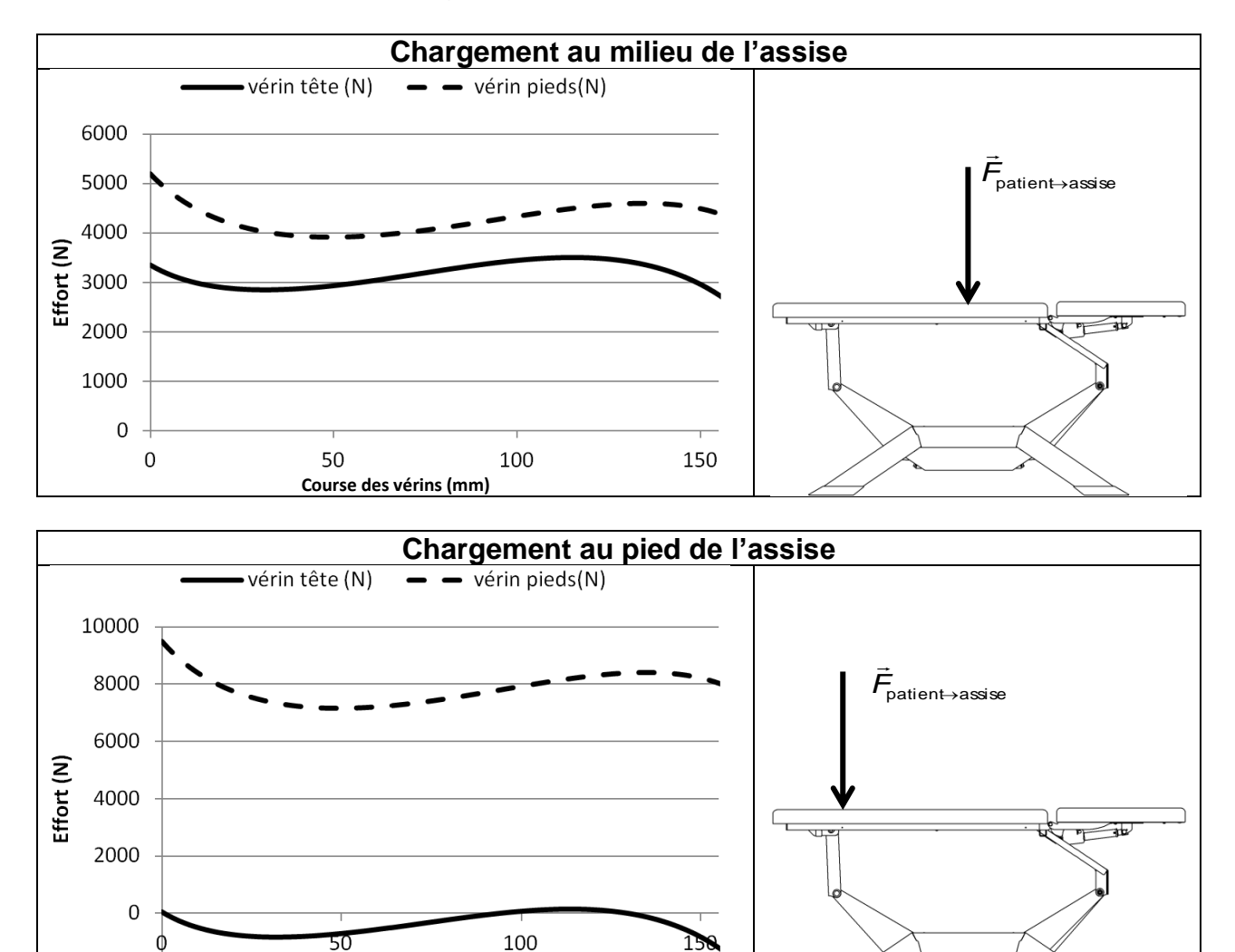

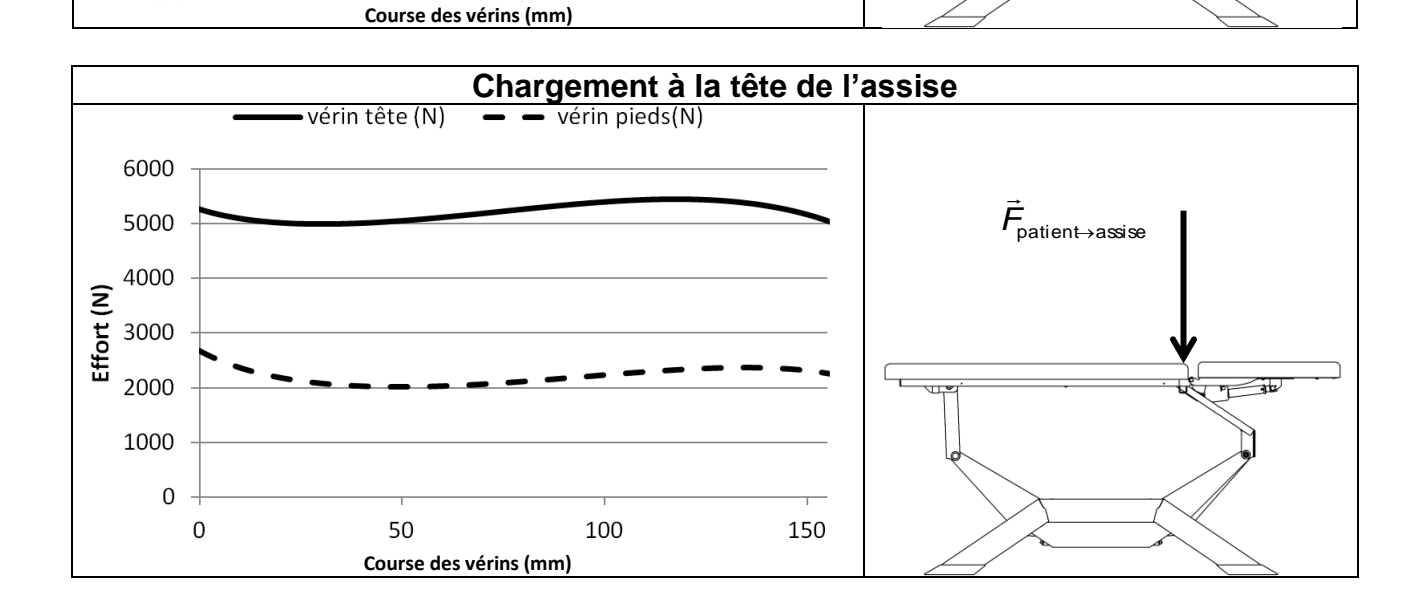

130

50

 $-2000$ 

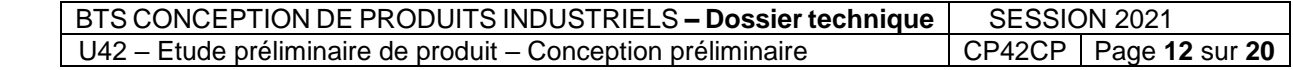

# **T***i***Motion - Série TA24**

La série d'actionneur linéaire TA24 est adaptée pour les applications industrielles et médicales.

Les certifications du TA24 incluent les normes EN/IEC60601-1 (Europe, Asie, Afrique) et ES60601-1 (Etats-Unis, Canada). De plus le TA24 est disponible jusqu'à l'option d'indice de protection IP66W (pour atmosphères salines et/ou présence de dioxyde de souffre).

Des capteurs à effet Hall ou potentiomètres sont disponibles également en option.

#### **Caractéristiques générales**

Tension du moteur 24 V DC, 36 V DC Charge maximale 10 000 N en poussée Charge maximale 6 000 N en traction Indice de protection and all usqu'à IP66W Plage de température à pleine Playe de temperature a piente +5°C~+45°C<br>performance

Options Ecrou de sécurité, potentiomètre, capteur effet

#### **Charge et Courses limites** Course Min. ≥ 25 mm, Max. voir tableau ci-dessous.

**CODE Charge (N) Effort de verrouillage (N) Courses Max.** Poussée Traction **(N)** (mm) **B** 6 000 6 000 6 000 6 900 **C** | 8 000 | 6 000 | 8 000 | 800

Hall

**D** | 10 000 | 6 000 | 10 000 | 650

**Plan**

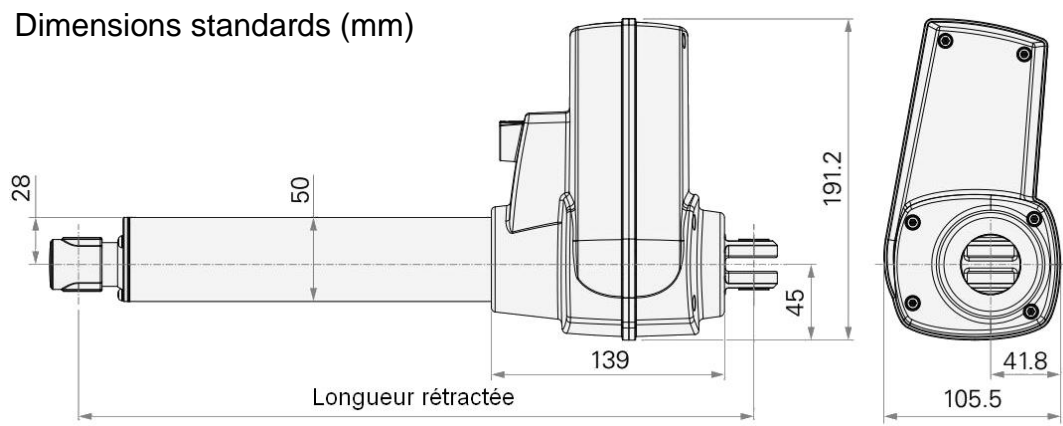

BTS CONCEPTION DE PRODUITS INDUSTRIELS - Dossier technique | SESSION 2021 E4 - U42 – Etude préliminaire de produit – Conception préliminaire CP42CP Page **13** sur **20**

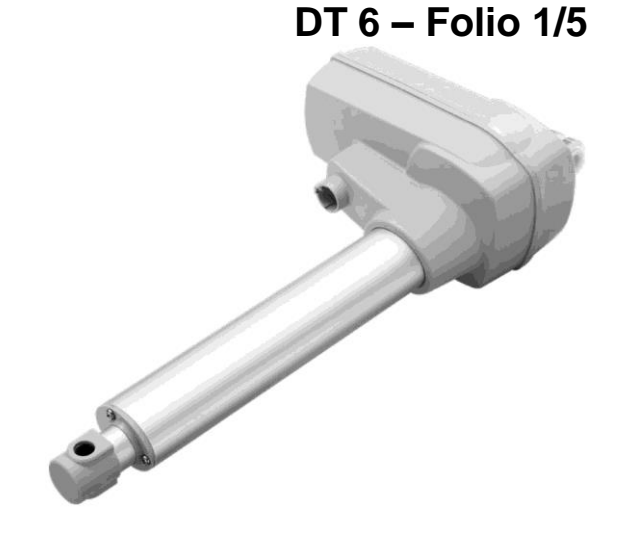

Certifications EN/IEC60601-1, ES60601-1, EN/IEC60601-2

## **DT 6 – Folio 2/5**

## **Performance (Moteur 24 V DC)**

Courbes expérimentales obtenues en poussée (Vitesse moteur 4 200 tr/min, Tolérance 10%)

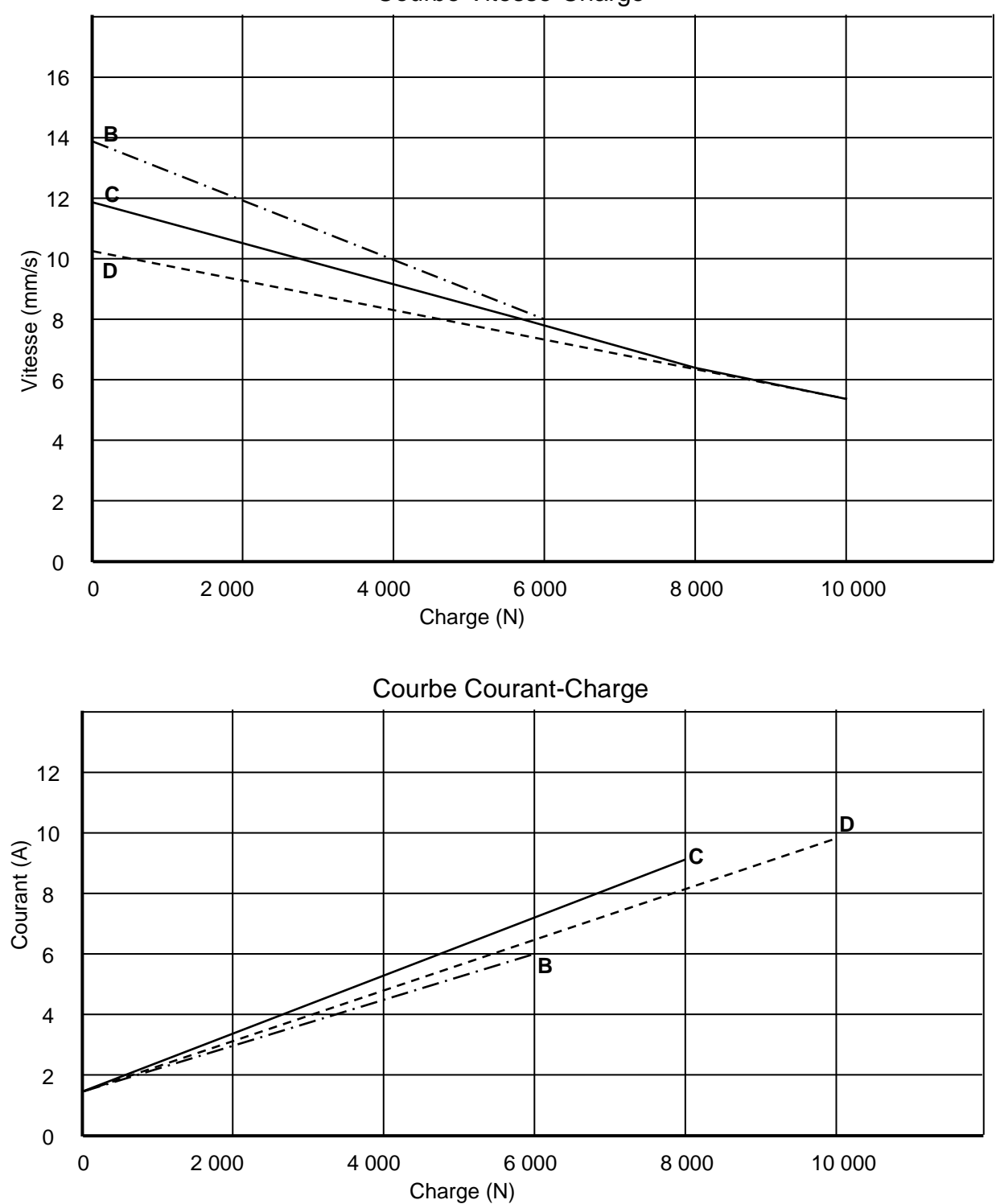

Courbe Vitesse-Charge

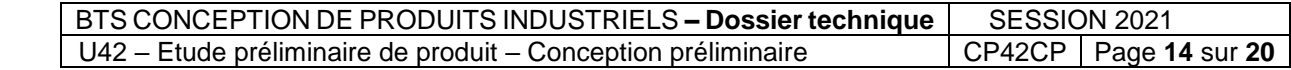

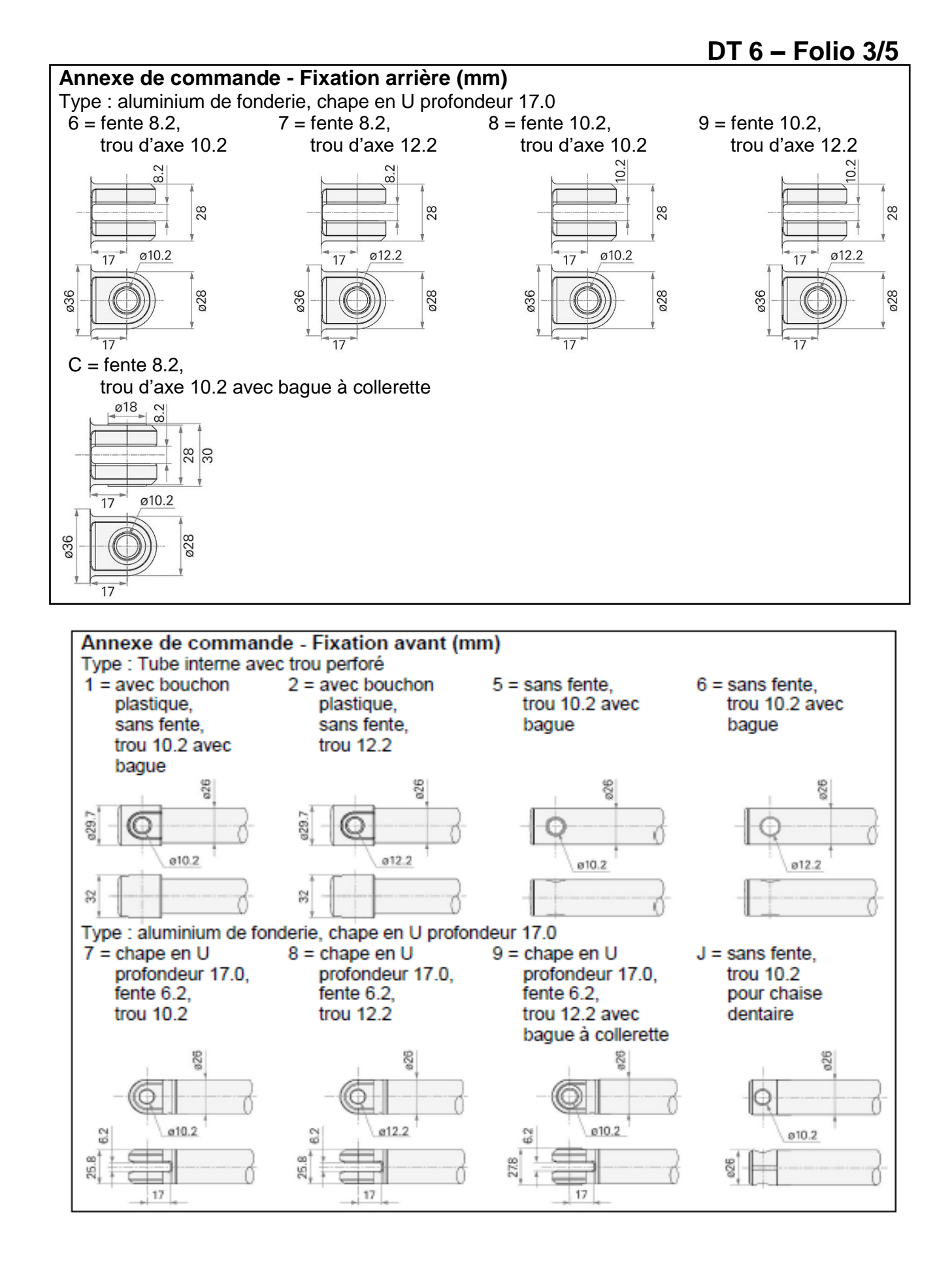

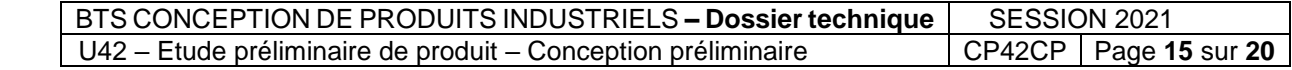

## **DT 6 – Folio 4/5**

### **Annexe de commande - Espace d'implantation (mm)**

L'espace d'implantation doit être supérieur ou égal à la longueur rétractée :

Longueur rétractée = Course +  $A + B$ 

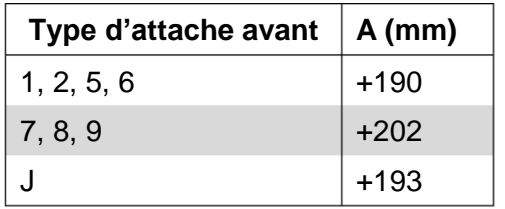

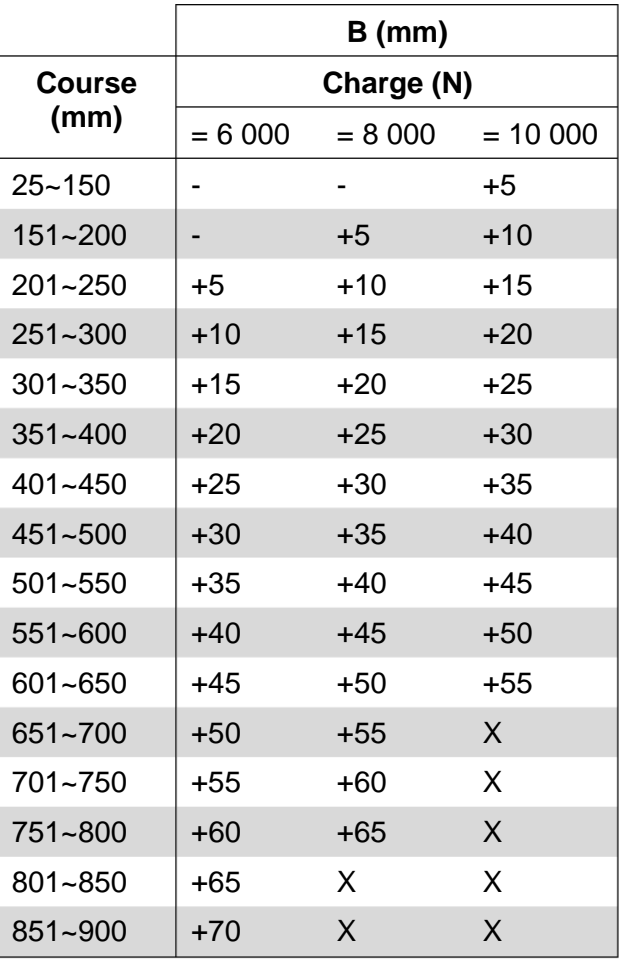

#### **Annexe sur la synchronisation des actionneurs TiMotion**

La synchronisation de plusieurs vérins peut s'effectuer grâce à l'utilisation de **capteurs à effet Hall ou potentiomètres** TiMotion disponibles en option :

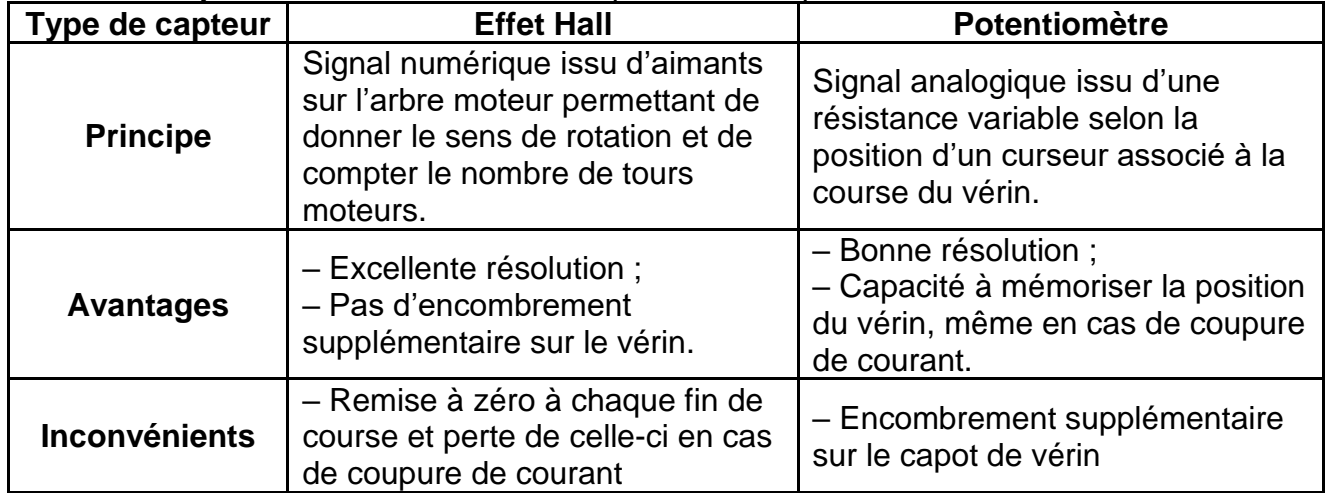

Les vérins synchronisés peuvent suivre un même mouvement à vitesse égale même si la charge est différente sur chacun des vérins. Les capteurs sont connectés au boîtier de contrôle qui va ajuster les vitesses des moteurs afin de synchroniser les mouvements.

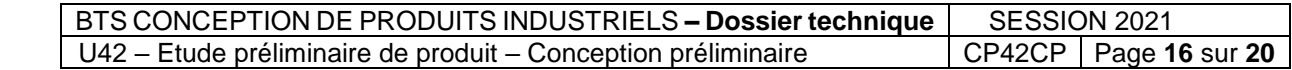

### **TA24 Désignation pour commande** (Extrait)

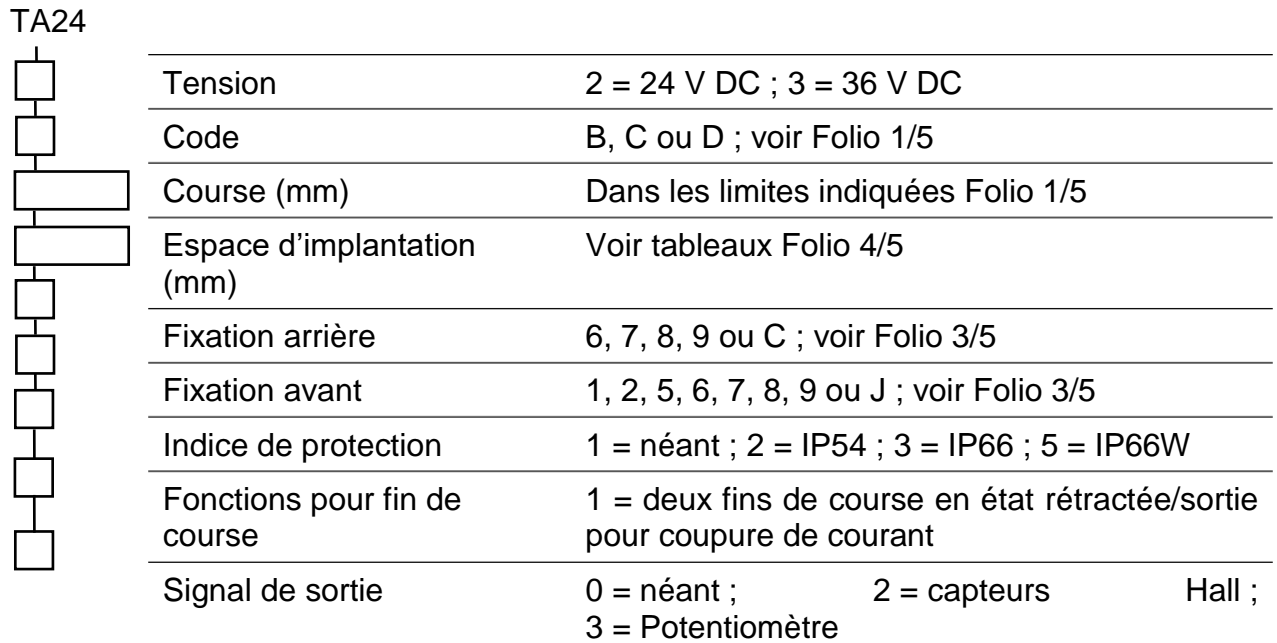

### *Exemple de désignation*

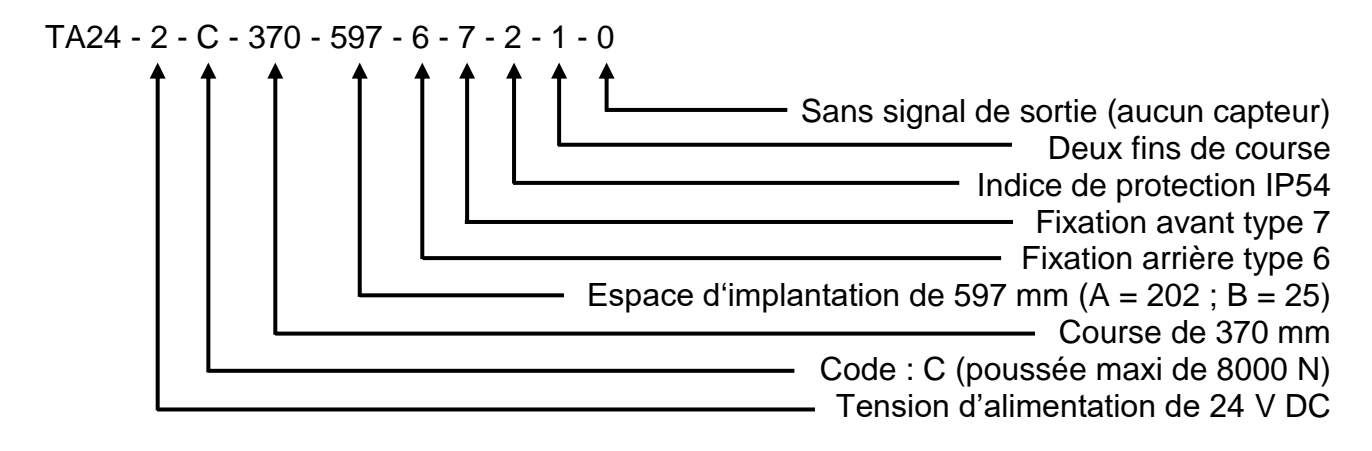

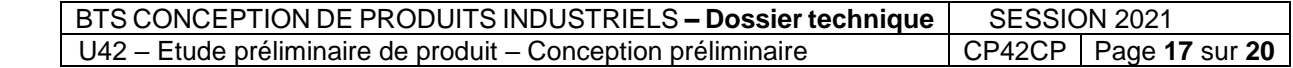

## **DANGERS ASSOCIES AUX ZONES DE PIEGEAGES Selon EN 60601-1**

La conformité du divan iQuest à la norme EN 60601-1 impose la satisfaction d'au moins une des exigences suivantes issues de la norme :

### **1) « La zone de piégeage ne présente pas de danger mécanique »**

Pour le dispositif médical, une zone de piégeage est considérée sans danger mécanique si les espaces de la zone de piégeage respectent la règle suivante :

« Les distances entre les parties mobiles doivent respecter le tableau ci-dessous dans une zone inférieure à 200 mm par rapport aux bords périphériques. »

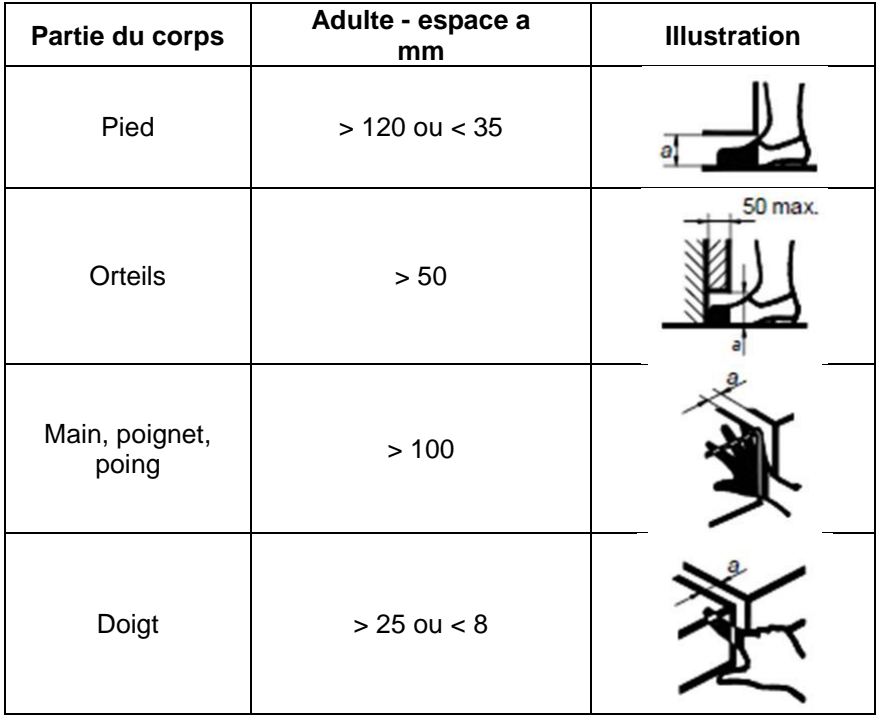

#### **2) « Si une zone de piégeage à risque est atteinte, une mesure de protection doit être mise en place ».**

Une mesure de protection doit être conçue et incorporée au système de contrôle du dispositif médical. Elle doit respecter les conditions suivantes :

– lorsque l'appareil a commencé à bouger ;

– la zone de piégeage ne peut pas être atteinte,

– ou si la zone de piégeage est atteinte, le mouvement du système doit être arrêté ;

– un ou plusieurs dispositifs d'arrêt d'urgence doivent équiper l'appareil si une condition de premier défaut de la mesure de protection peut entraîner un risque inacceptable.

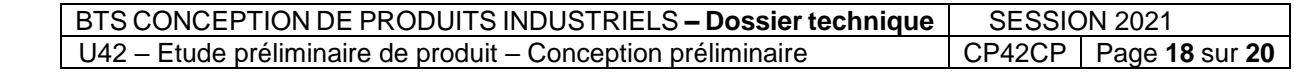

# **Document Constructeur - Coussinets autolubrifiants**

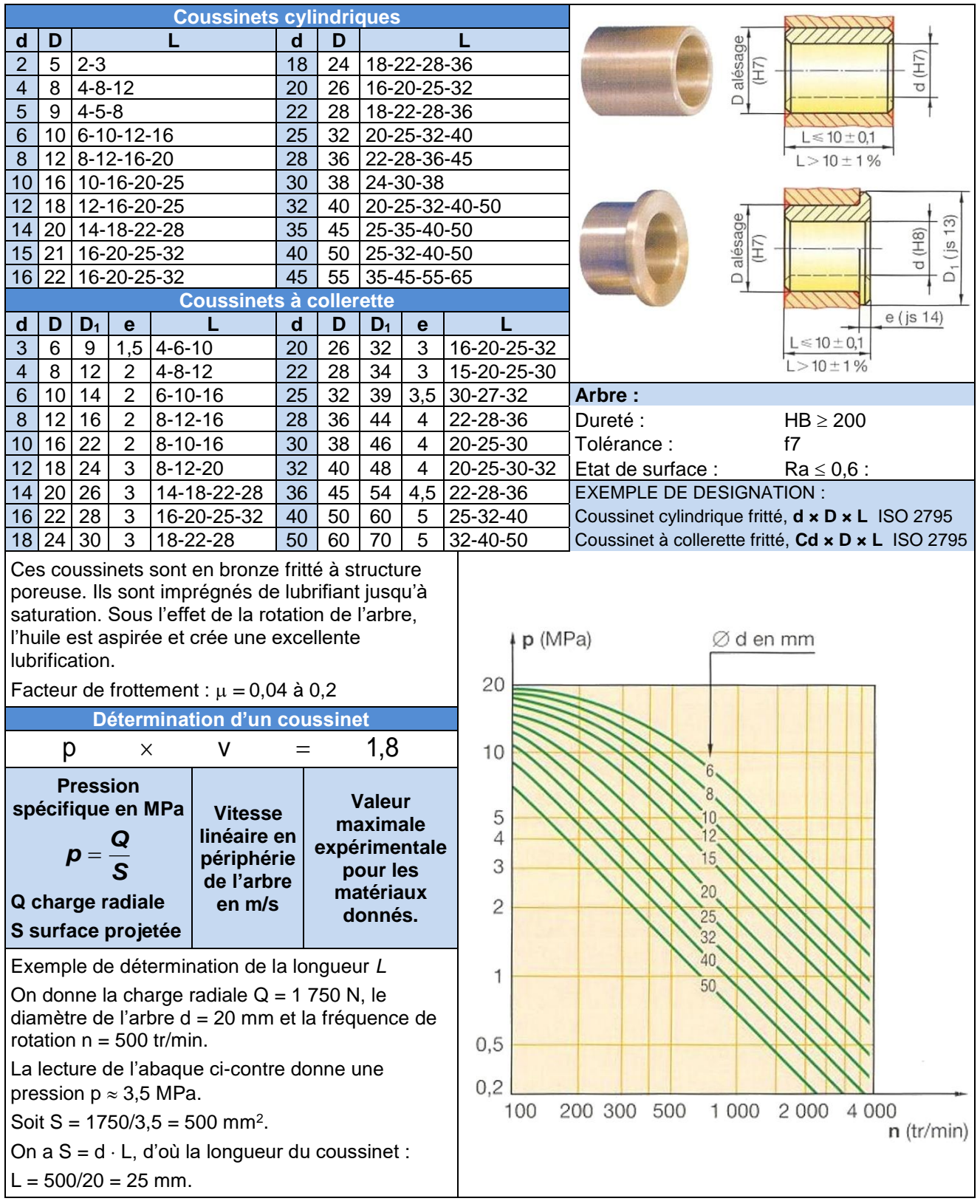

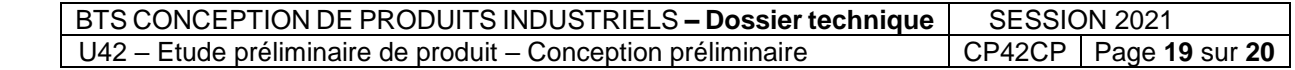

# **Indice de performance associé aux poutres en flexion**

Caractéristiques physiques, mécaniques et économiques utilisées :

- *– E* : module d'élasticité longitudinale dit « *module d'Young* » (MPa) ;
- *– ρ* : masse volumique (kg/m<sup>3</sup> ) ;
- *– R<sup>e</sup>* : Limite élastique (MPa) ;
- *– C<sup>m</sup>* : Coût du matériau au kilogramme (€/kg).

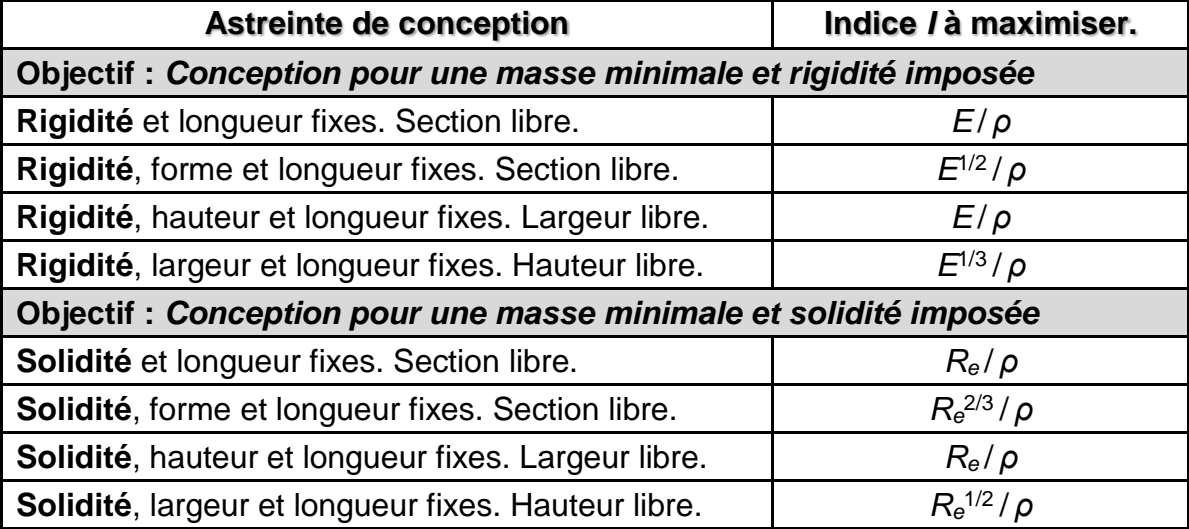

Afin d'obtenir les indices de performances :

- Pour minimiser le **volume**, remplacer *ρ* par 1 ;
- Pour minimiser le **coût matériau**, remplacer *ρ* par le **prix volumique** (*ρ* × *Cm*).

### *Explication de l'utilisation de l'indice de performance*

**Objectif de conception** : Minimiser une caractéristique *C*<sup>1</sup> pour une caractéristique *C*<sup>2</sup> imposée parmi un ensemble de matériaux.

*C<sup>2</sup>*

En réponse à l'objectif, on définit un indice de performance de la forme :  $I = C_1^{\ n} / C_2$ .

Sur un graphe de familles de matériaux représentant C<sub>2</sub> en fonction de *C*<sup>1</sup> en **échelle logarithmique**, les matériaux présentant les **mêmes performances** sont situés sur **une même droite** de pente 1/*n*.

Droite d'indice de performance *I*

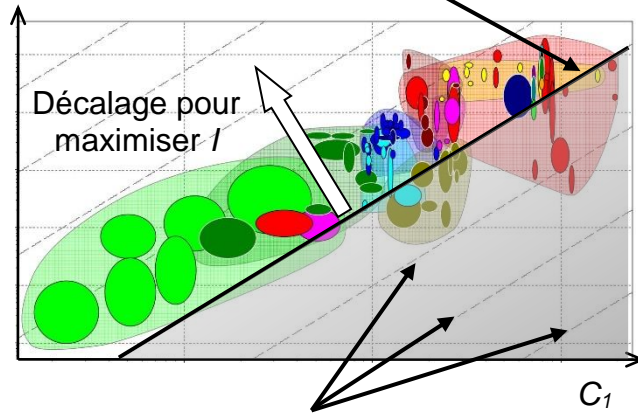

Réseau de droites guide de pente *1/n*

Tous les matériaux **au dessus** d'une droite d'indice de performance *I* présentent un indice **supérieur** à *I* et inversement. En décalant la droite d'indice de performance *I* le long du réseau de pente 1/*n*, on isole les matériaux présentant le meilleur compromis.

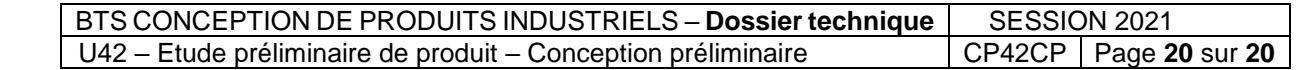

BTS CONCEPTION DE PRODUITS INDUSTRIELS – **Dossier réponse** | SESSION 2021 E4 - U42 – Etude préliminaire de produit – Conception préliminaire CP42CP **Page 1 sur 9**

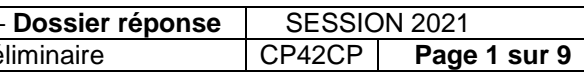

**BREVET DE TECHNICIEN SUPERIEUR CONCEPTION DE PRODUITS INDUSTRIELS SESSION 2021**

**Épreuve E4 – Étude préliminaire de produit Unité U42 – Conception préliminaire**

**DOSSIER REPONSE**

**DIVAN iQUEST**

Ce dossier comporte 9 pages dont 1 page de garde.

## **Diagramme des positions d'usage et manœuvres des vérins sur un cycle complet**

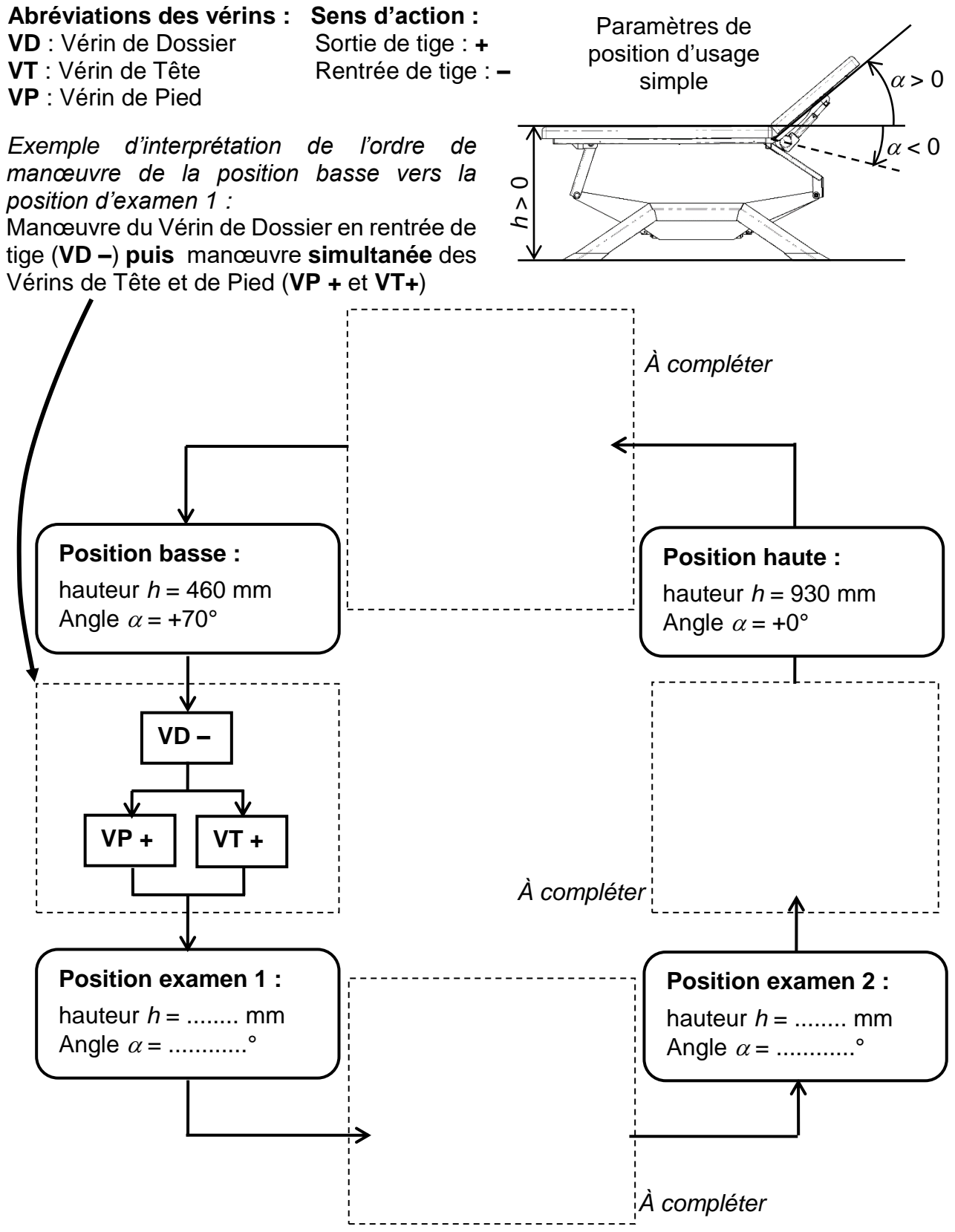

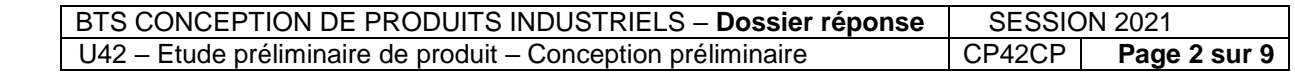

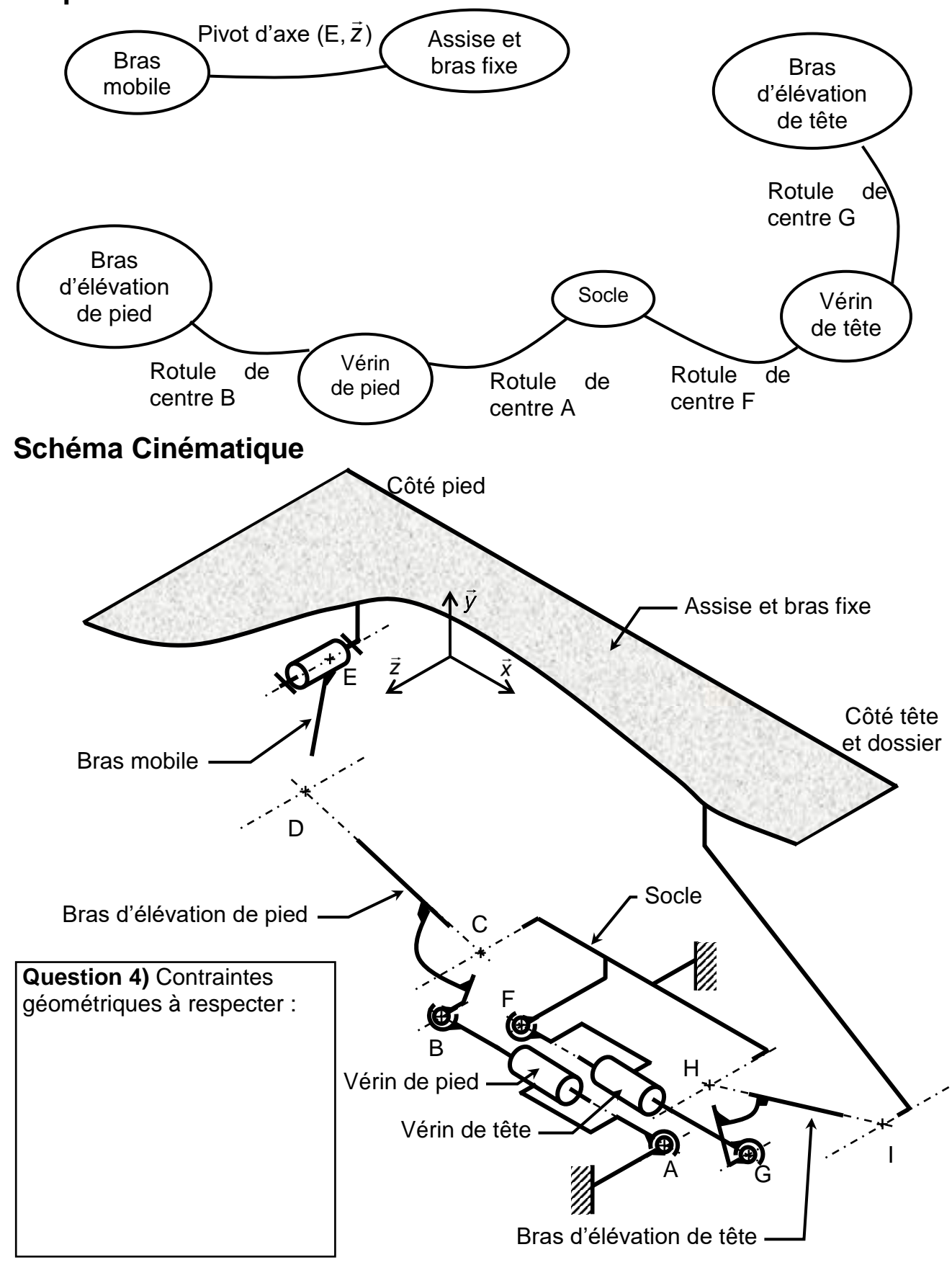

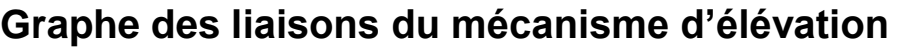

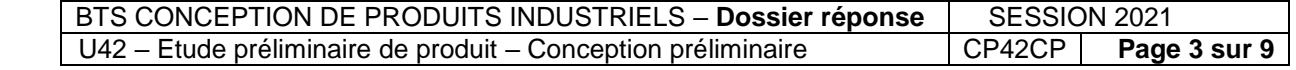

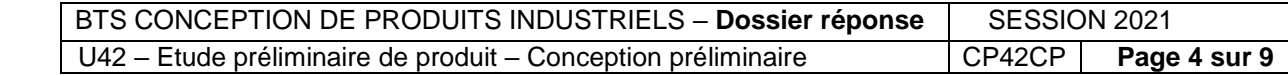

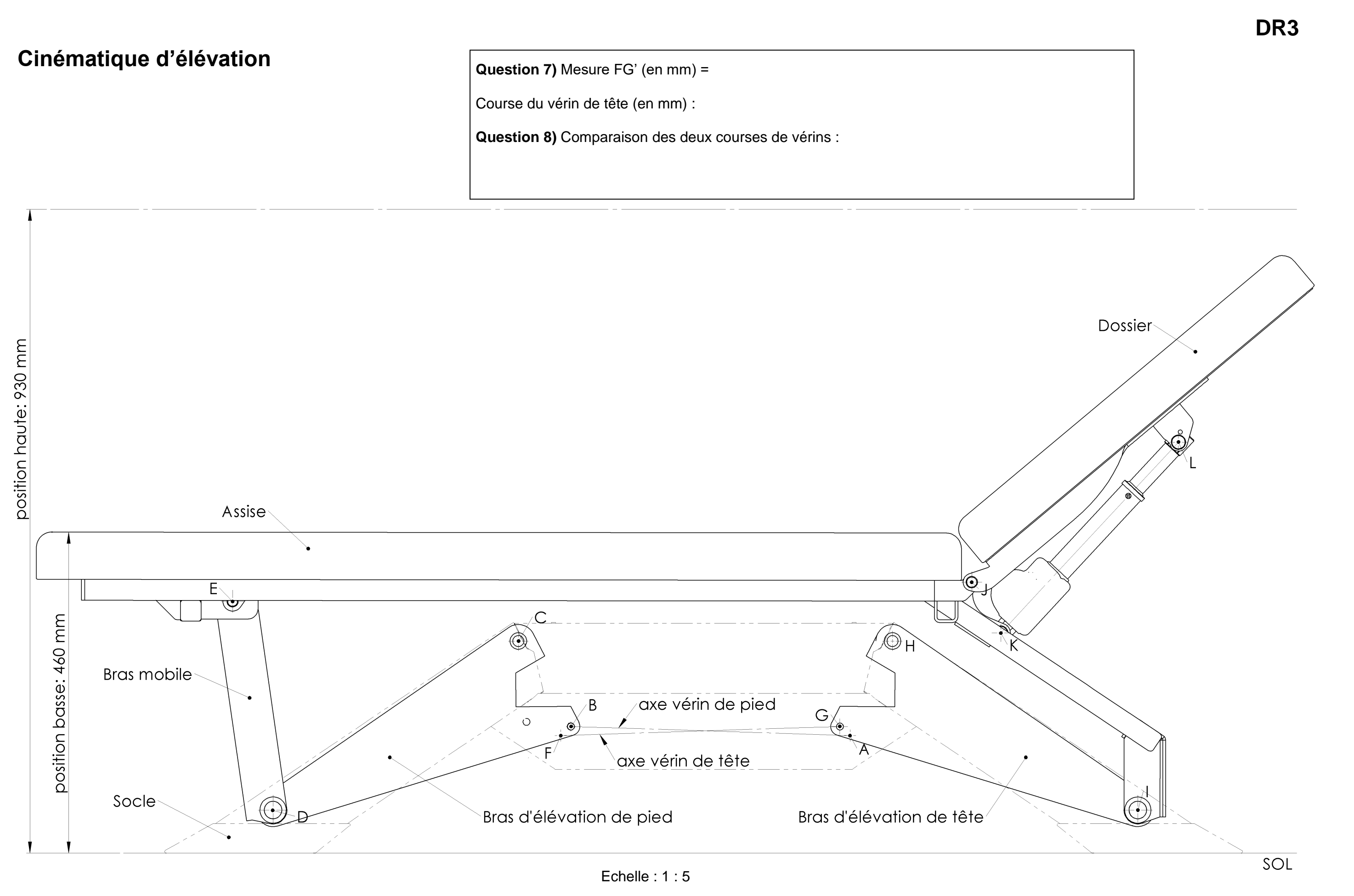

## **DR4**

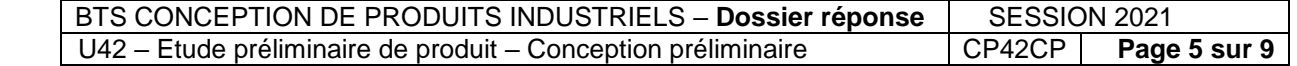

# **Conception du dispositif de sortie/rétraction des roues**

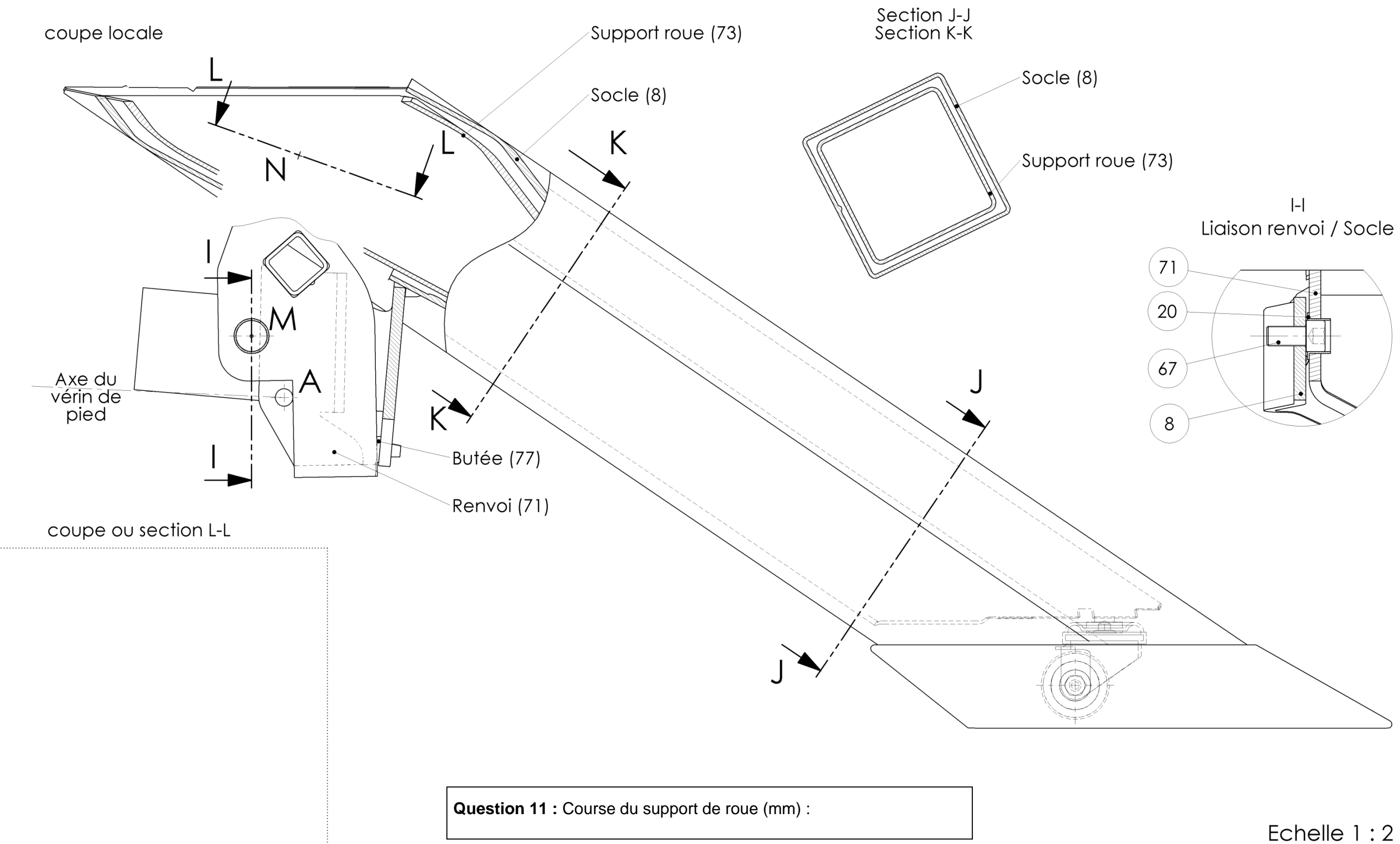

## **Analyse des risques de non-basculement selon l'EN 60601-1**

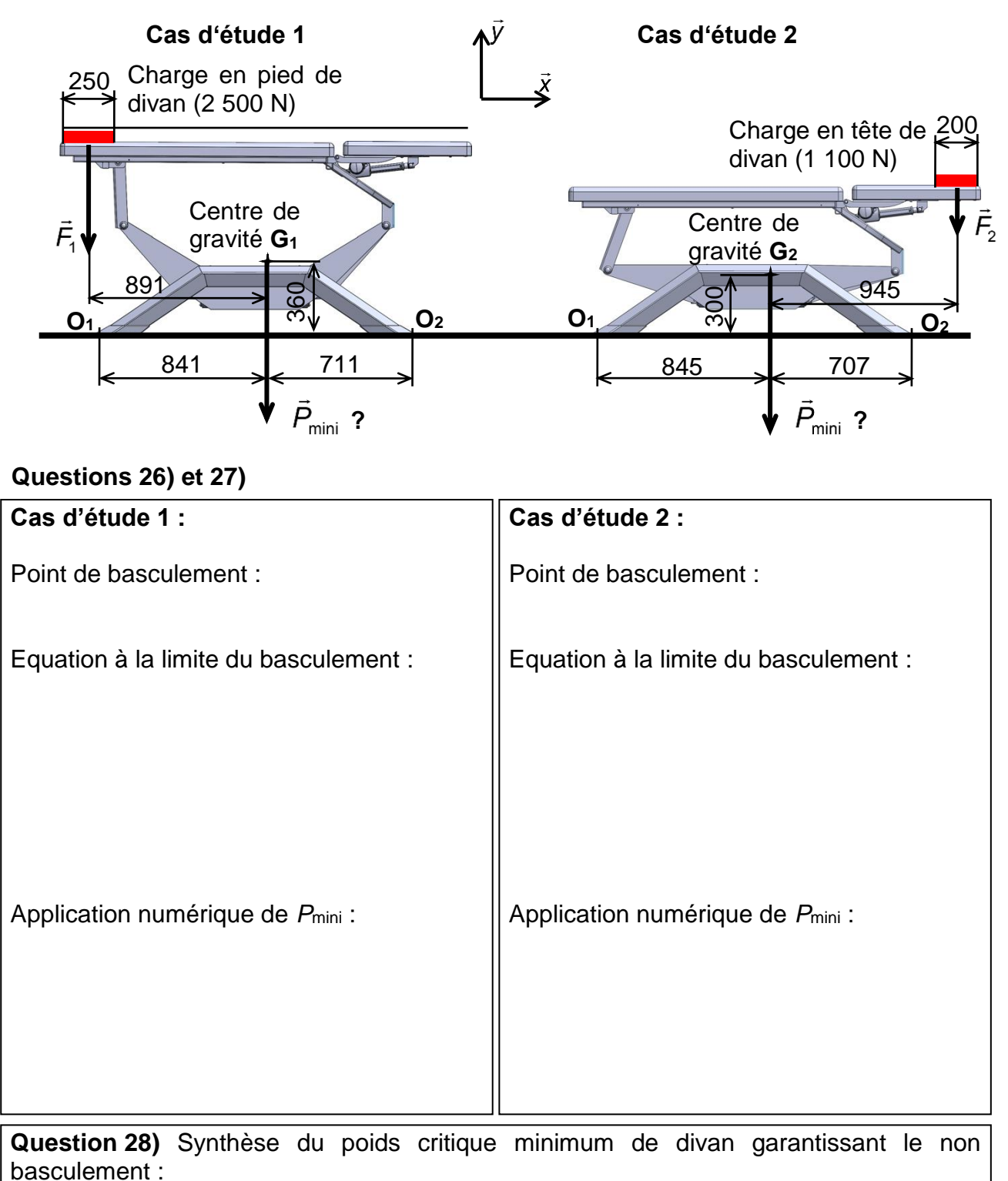

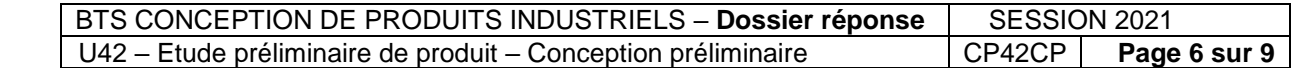

# **Détermination de l'action transmissible dans les paliers de dossier**

Echelle de tracé : 1 mm pour 50 N

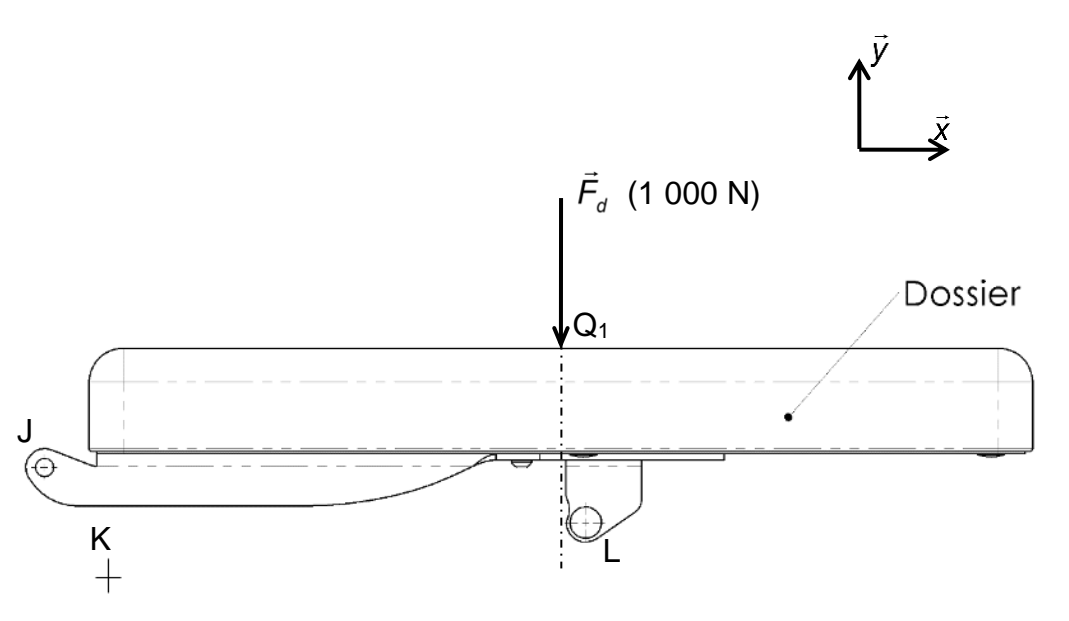

#### **Bilan des actions mécaniques extérieures appliquées au dossier**

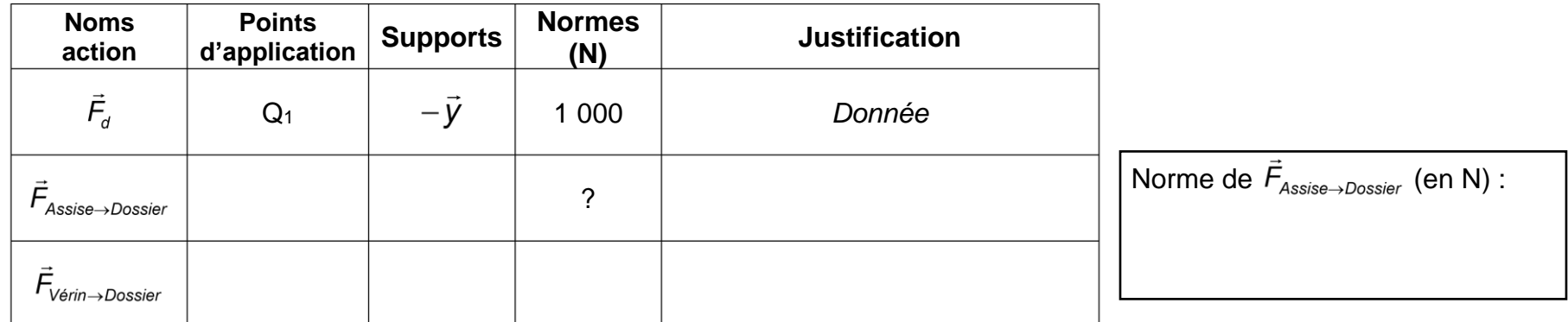

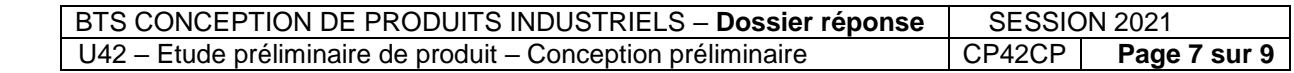

# Diagramme Module de Young  $E$  - Prix volumique ( $\rho \times$  Cm)

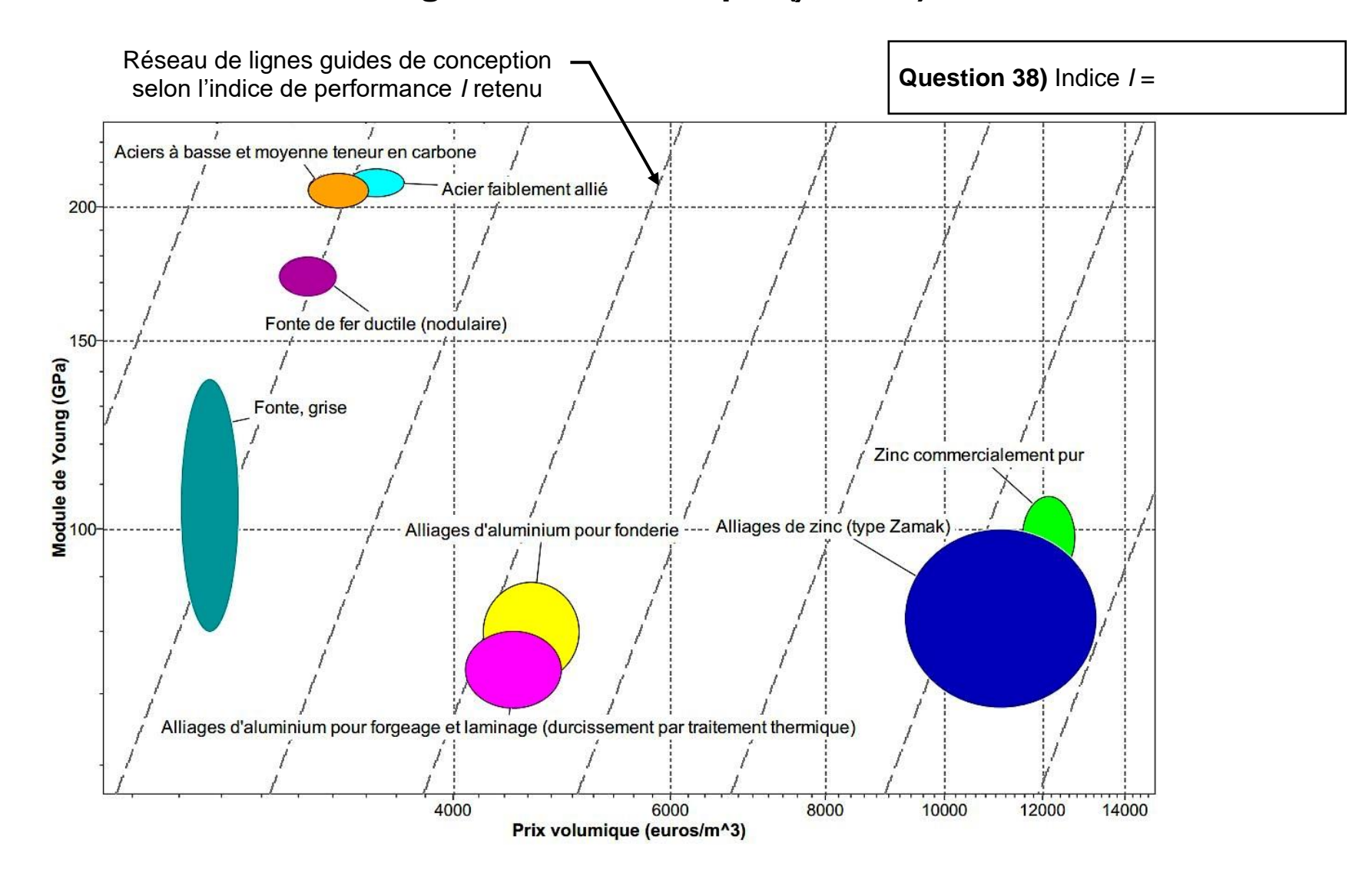

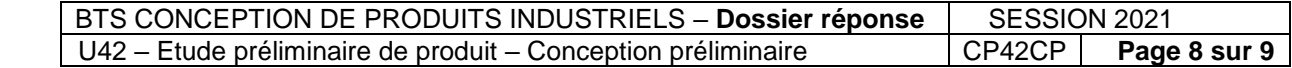

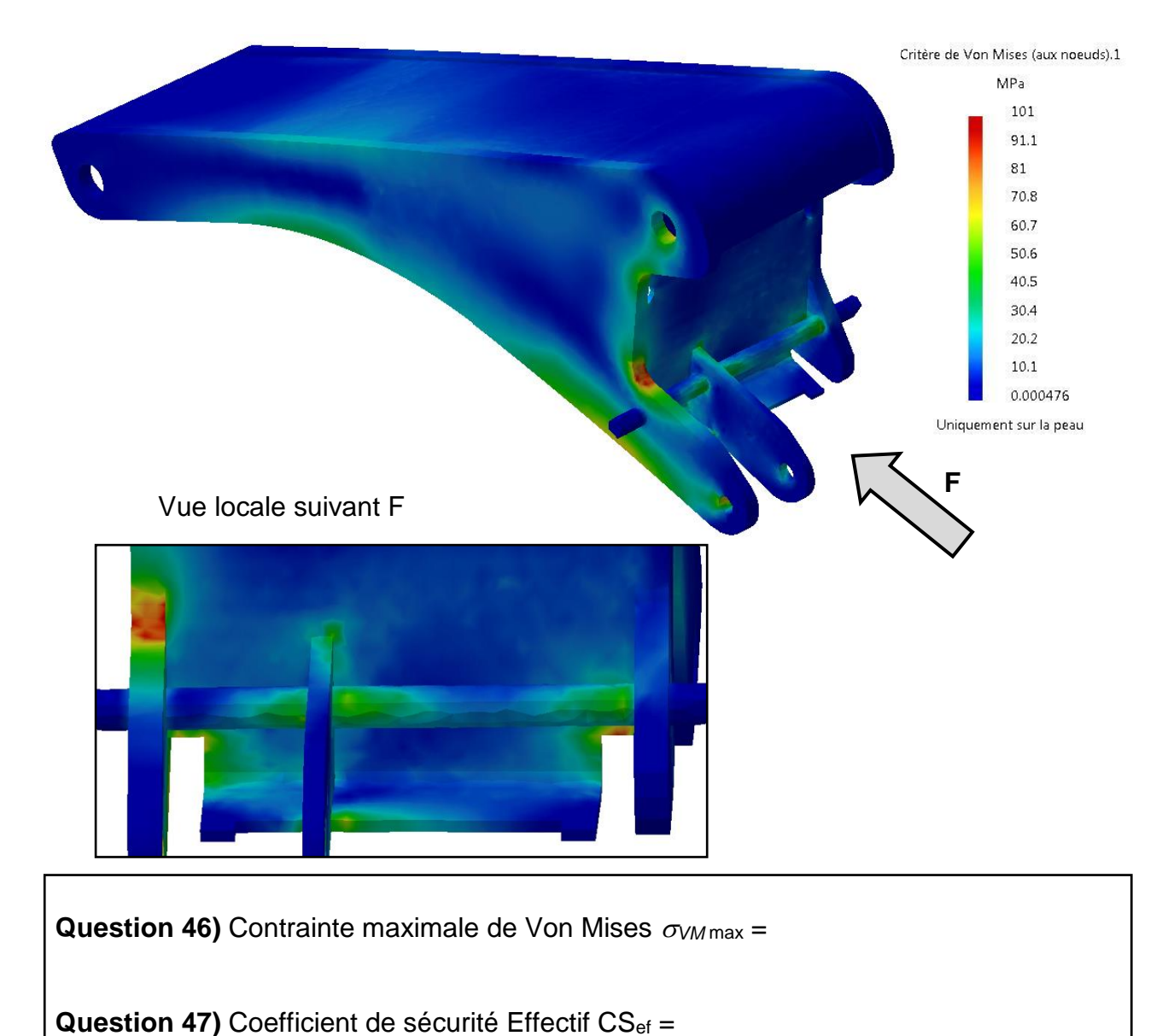

## **Contraintes équivalentes de Von Mises sur le bras**

Conclusion vis à vis du cahier des charges :

**Question 48)** Proposition de modification et action de validation :

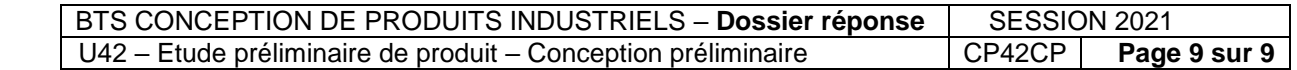

# **Pour Diffusion immédiate aux candidats BTS CPI Épreuve E42/ Conception préliminaire**

une coquille s'est glissée en page 8 du dossier technique.

La pièce visée par le repère 8 (troisième position de la légende a droite du schéma sous le "5" et le "3", voir ci-dessous) n'est pas un socle, mais **un verrin de dossier**

Ce dernier élément ne figure pas dans la liste de nomenclature, ce qui ne fait pas obstacle au traitement du sujet.

Merci aux centres de porter cette précision à la connaissance des candidats.

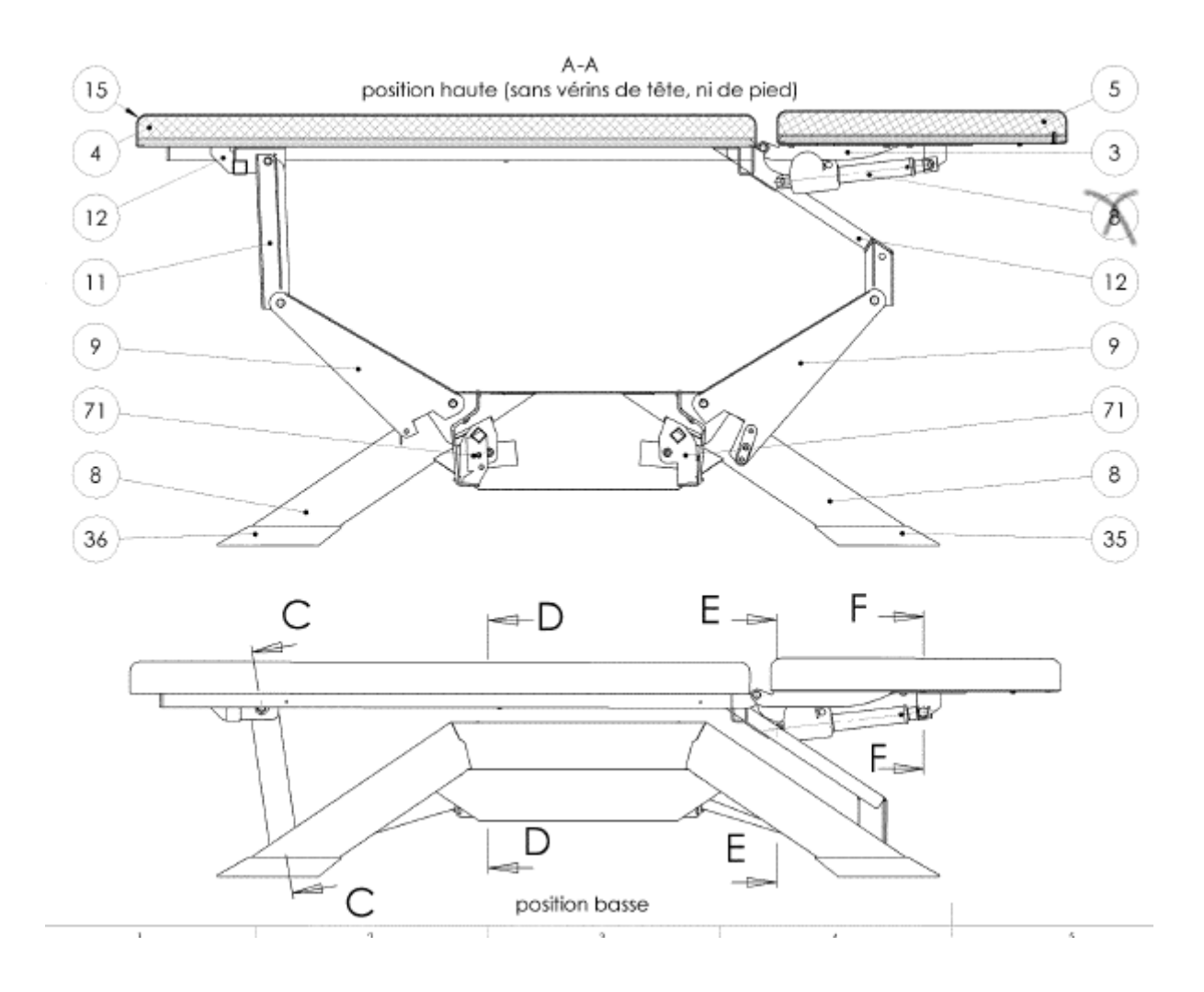

# **Épreuve E4 – Étude préliminaire de produit Unité U42 – Conception préliminaire**

## **EPREUVE EN COURS**

# **Rectificatif à communiquer aux candidats**

À la page 8 du dossier Travail est précisé :

« Cas d'étude 1 : charge de norme F1 = 2 650 N »

**Il faut lire : « Cas d'étude 1 : charge de norme F1 = 2 500 N »**

# **Épreuve E4 – Étude préliminaire de produit Unité U42 – Conception préliminaire**

## **EPREUVE EN COURS**

# **Rectificatif à communiquer aux candidats**

À la page 8/9 du dossier Réponses, il est noté :

En haut, à droite dans un encadré : « Question 44) Indice  $/ = \infty$ 

**Il faut lire : « Question 38) Indice / = »**

## **Épreuve E4 – Étude préliminaire de produit Unité U42 – Conception préliminaire**

## **EPREUVE EN COURS**

# **Rectificatif à communiquer aux candidats**

- À la page 8 du Dossier Travail :

**objectif 2 :**

**Il est indiqué que "le DT8 présente un extrait de la norme EN 602601-1 ....".** 

**Il faut lire "le DT7 présente un extrait de la norme EN 602601-1 ....".**

- À la page 8 du Dossier réponse :

Il est indiqué en haut à droite de la page « question 44 », **il faut lire question 38**

A la page 7 du dossier réponse :

Les axes sont mal définis : ils apparaissent sous la forme X,X

**AU LIEU DE X, Y**